# **Estudio sobre calidad de servicio (QoS) para comunicaciones multimedia usando Skype**

Ochoa C. Ramiro, Otero E. Alma, González B. Rubén

*Resumen -* **Las comunicaciones multimedia han tomado una gran preponderancia tanto en los negocios como en el hogar. Ejemplo de ello es el incremento en el uso de aplicaciones para telefonía por Internet y para videoconferencia. Incluso, las aplicaciones tradicionales de mensajería instantánea han sido mejoradas agregándoles la capacidad de realizar llamadas de voz y/o de videoconferencia. Sin embargo, para poder efectuar dichas comunicaciones las redes deben poder satisfacer requerimientos mínimos de Calidad de Servicio (QoS, por sus siglas en inglés). En este artículo realizamos un primer acercamiento al estudio de algunos parámetros de QoS de manera experimental. Proponemos una metodología para llevar a cabo dicho estudio y aportamos unos primeros resultados que permiten dar cuenta de la QoS que se otorga a una aplicación multimedia tanto para comunicaciones de voz como de videoconferencia. En particular, analizamos el tráfico generado con una aplicación líder en el mercado de la videoconferencia de escritorio denominada Skype. Es una aplicación que aunque gratuita, es de código cerrado y no se detalla información técnica acerca de esta. La metodología propuesta nos permite descifrar algunos detalles técnicos de dicha aplicación. Para ello, analizamos los datos de trazas capturadas experimentalmente obteniendo resultados para parámetros como la variación de retardo en la llegada de paquetes, porcentaje de pérdida de estos y su tamaño.** 

*Palabras clave***— Jitter, Medición de Calidad de Servicio, Videoconferencia, VoIP, tcpdump.** 

## I. INTRODUCCIÓN

Desde la introducción popular y masiva de Internet hace ya casi dos décadas a la fecha, sus usos y aplicaciones se han visto aumentados enormemente. Esto es debido básicamente a las mejoras tecnológicas de las diversas plataformas, que han permitido que los dispositivos de cómputo y sus aplicaciones integren diversos servicios. Hemos pasado de usar Internet para enviar correo electrónico y hacer navegación por páginas web planas, a escenarios de comunicaciones multimedia interactivas, entre otros.

Las aplicaciones de mensajes instantáneos, por ejemplo, han incrementado sus capacidades integrando la posibilidad de realizar llamadas de voz y/o de videoconferencia. Sin embargo, la tecnología de las redes se no ha sido del todo capaz de

Manuscrito recibido el 17 de Mayo de 2007.

responder a dichos cambios, pues hasta estos días, seguimos teniendo Internet sin poder ofrecer garantías estrictas de QoS, para poder dar servicio a tales aplicaciones. Pese a algunas propuestas de arquitecturas para poder ofrecer calidad de servicio, en el mejor de los casos sólo un subconjunto de dichas estructuras se implementa actualmente en los dispositivos de red.

A diferencia de las transmisiones de datos, las comunicaciones multimedia le presentan nuevos retos a las redes. Las comunicaciones de voz y videoconferencia requieren que se les garanticen recursos mínimos para poder llevar a cabo transmisiones efectivas. Algunos de los parámetros a observar al respecto son por ejemplo, el retraso en los paquetes, la pérdida de estos, la variabilidad en el retraso al recibir estos (jitter).

El presente trabajo tiene como objetivo estudiar si las necesidades de garantías de calidad de servicio son proporcionadas por Internet para aplicaciones de videoconferencia de escritorio, en particular de Skype. Para ello, proponemos una metodología que, mediante el uso de herramientas de software libre, nos permite hacer medidas de forma experimental y así dar cuenta de la Calidad de Servicio obtenida. Además, en el caso de Skype, nos permite hacer deducciones de los codecs (codificadores/decodificadores) que utiliza. Así, las aportaciones que hace nuestro trabajo son en dos sentidos: en primer lugar una metodología para obtener datos a partir de mediciones en una plataforma de experimentación, y en segundo lugar, aportamos datos respecto la calidad de servicio con la que se atiende una aplicación de escritorio para comunicaciones multimedia.

El resto del artículo se estructura como sigue: En la primera sección hacemos una breve introducción a las aplicaciones de escritorio para comunicaciones multimedia. En la segunda sección introducimos nuestra metodología. Posteriormente presentamos los resultados obtenidos para finalmente, presentar nuestras conclusiones.

# II. BREVE DESCRIPCIÓN DE UNA APLICACIÓN DE COMUNICACIONES MULTIMEDIA

Las comunicaciones multimedia las podemos clasificar en dos tipos: las aplicaciones y plataformas especializadas, y las de escritorio. En el primer sector, encontramos toda una gama de aplicaciones y equipo profesional con el que se suele equipar por ejemplo las aulas de videoconferencia. Básicamente es un hardware especializado en que los codecs (de la voz y/o imagen), son implementados en el mismo hardware, proporcionando una mejor calidad. Por otro lado, tenemos la videoconferencia de escritorio o doméstica. En este caso hablamos de la computadora personal equipada con aquellos recursos (micrófono, cámara

Alma D. Otero Escobar es profesora de asignatura de la Licenciatura en Sistemas Computacionales Administrativos y forma parte del grupo de investigación CONETS (Computer Network and Telematics Services) y es colaboradora del Cuerpo Académico "Tecnologías de la información y las organizaciones inteligentes en la sociedad del conocimiento" de la Universidad Veracruzana (e-mail: aotero@uv.mx)

Web, etc.) que nos permiten llevar a cabo comunicaciones multimedia. Nuestro trabajo se centra en este último enfoque.

Actualmente existe una gama de aplicaciones que permiten integrar dichos recursos de hardware y aplicarlos por ejemplo a videoconferencia. Para nuestra investigación decidimos usar una llamada Skype. Los motivos para usarla son básicamente dos: por un lado el gran éxito que tiene actualmente [4], debido a las facilidades y características que le acompañan. Y por otro lado, que es una herramienta propietaria y que no se conocen grandes detalles técnicos de sus codecs por ejemplo, haciendo por tanto técnicamente interesante estudiarla para intentar obtener esos detalles. A continuación la describimos brevemente.

Skype es una red de telefonía peer-to-peer, fundada por Niklas Zennström y Janus Friis, los creadores de Kazaa, utilizando un protocolo propietario. Su éxito reside en la gran compresión de éste sin afectar prácticamente a la calidad de la transmisión de voz.

Skype [1] ofrece varios servicios: i) VoIP permite dos usuarios de Skype establecer corrientes de audio de dos vías y apoya conferencias de hasta 4 usuarios, ii) IM (Instant messaging) permite que dos o más usuarios de Skype intercambien mensajes pequeños del texto en tiempo real, y iii) File transfer, permite a sus abonados enviar un archivo a otro usuario de Skype. Skype también ofrece los servicios pagados que permiten que los usuarios de Skype inicien y reciban llamadas vía números de teléfono regulares a través de las entradas VoIP-PSTN [6]. Las versiones mas recientes de, Skype incluyen la posibilidad de hacer uso de una cámara Web y por tanto, de poder llevar acabo videollamadas.

DESARROLLO DE LOS EXPERIMENTOS

Para medir la calidad en el Servicio, uno de los factores a tener en cuenta para su estimación es el retardo; este es el tiempo que debe de esperar el destinatario de los datos desde que el emisor transmite dichos datos. El retardo es un factor extremadamente importante en VoIP. Necesitamos que dicho retardo sea constante y por debajo de un límite (típicamente 110 ms), que nos permita interactividad entre usuarios. Otro factor es el jitter (variación en el retardo); este es la diferencia entre los retardos medios de dos paquetes adyacentes al arribar al destino. La red IP no garantiza el mismo camino para cada paquete: puede haber distintos saltos para cada paquete y el retardo en los enrutadores puede ser diferente. Generalmente cuando en una red de datos hay congestión de paquetes se puede producir una pérdida de estos, siendo por ello, también un factor a observar. En el caso de transmisión de voz si perdemos un paquete perdemos parte de la información enviada. En consecuencia, los retardos, el jitter y la pérdida de paquetes son algunos de los parámetros básicos indicadores de calidad de servicio en una red.

Los experimentos diseñados para analizar experimentalmente la QoS proporcionada por la red a las comunicaciones con Skype, fueron desarrollados de la siguiente manera: Utilizamos dos computadoras personales denominadas Pc1 y Pc2 (ver Fig. 1); a ambas se les instaló el software de Skype [7], sobre el sistema operativo Windows XP.

En cada PC se ejecuta Skype y entre los usuarios se establece una sesión de videoconferencia. Asimismo, en cada PC se ejecuta la herramienta Ethereal [5]; esta permite hacer una captura de todo el tráfico que pasa por la interfase de red, de tal forma que,

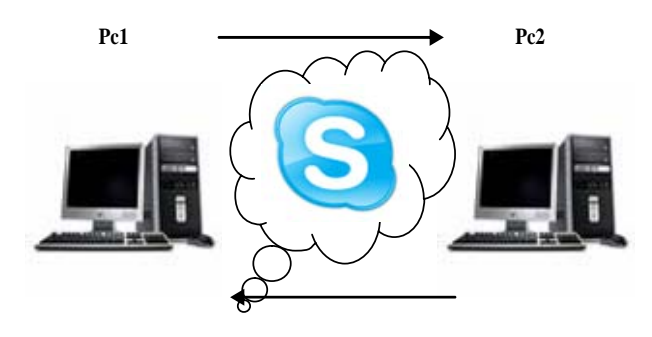

*Fig. 1 Escenario de experimentación.* 

esto nos permite recolectar la información del flujo de paquetes en ambas computadoras producto de la sesión de videoconferencia.

La metodología que se presenta para el capturado y procesado de trazas de tráfico multimedia, se esquematiza se en el diagrama de flujo de la Fig. 2, y a continuación lo describimos: Para el monitoreo del tráfico y flujo de los paquetes de datos, voz y video se utilizó Ethereal [5], guardando los resultados con formato de lectura de tcpdump[8]; para obtener archivos de texto plano, se hizo el procesado de las trazas obtenidas con Ethereal, usando tcpdump[9]. Esto es debido a que generamos dos trazas independientes de las cuales debemos obtener los datos del tiempo de transmisión y de recepción de los paquetes. Para ello, nosotros utilizamos el campo *id* de la cabecera IP. Para poder tener acceso a tal información, lo conseguimos utilizando la línea de comando *tcpdump –vr [Archivo] - > archivo.txt*; el paso del parámetro *v* al tcpdump, nos permite abrir la cabecera IP y por tanto poder observar tales valores.

Para proseguir con la manipulación de la información, se importó el archivo de texto plano a un manejador de base de datos, eligiendo como parámetro de separación de datos, el carácter 32 ASCII. Durante este paso realizamos una depuración de los registros eliminando aquellos que contenían paquetes de control y de señalización; una vez concluida la depuración se llevó a cabo la codificación de una consulta mediante SQL para identificar los paquetes coincidentes en ambas trazas, la de transmisión y la de recepción, basándonos para ello en el número de *id* proveniente de la cabecera IP, así como su respectivo tiempo de salida y de llegada.

A continuación se procedió a realizar el cálculo entre la llegada de un paquete y otro obteniendo el tiempo de espaciado entre paquetes (interpacket space time).

Por último se exportaron los resultados a una herramienta para ser graficados.

## III. RESULTADOS DEL EXPERIMENTO

A continuación presentamos los resultados obtenidos al aplicar la metodología descrita previamente:

## *A. Tamaño de paquetes*

Un primer análisis que hacemos, es respecto al tamaño de los paquetes. Para esto construimos el diagrama de caja (boxplot) que se muestra en la Fig. 3, utilizando el programa R [11]. Utilizamos este tipo de gráfico pues es una estadística más robusta y permite además, resumir y visualizar de manera

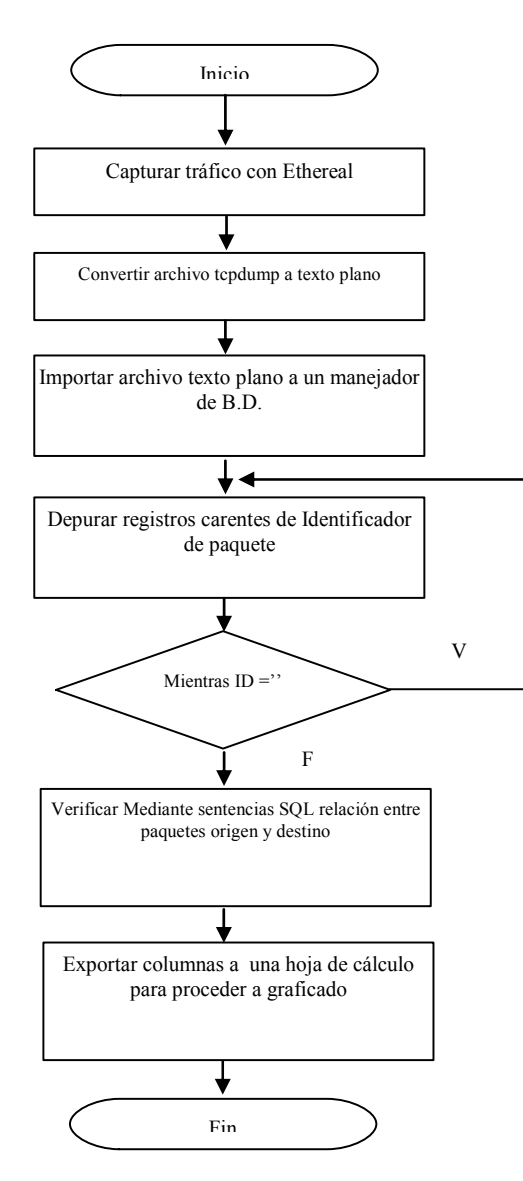

*Fig. 2 Diagrama de Flujo de la metodología propuesta.* 

prácticamente directa aspectos interesantes de los datos, por ejemplo, la simetría o si existen datos extremos que puedan introducir errores en la estimación. En la tal figura, graficamos dos boxplots uno que corresponde a una comunicación de solo audio (VoIP) y otro que corresponde a una videoconferencia.

Por las características mismas del boxplot, es fácilmente observable que cuando sólo se transmite audio, se obtiene una gráfica prácticamente simétrica, la mediana se sitúa aproximadamente en un tamaño de paquete de 160 bytes. Asimismo, observamos la presencia de muy pocos valores atípicos. Por el contrario, en la caja correspondiente a la videoconferencia, la mediana se aproxima a los 440 bytes, pero sobre todo, vemos una asimetría notoria causada por el gran porcentaje (el segundo cuartil del boxplot) de paquetes con tamaño inferior al de la mediana, y sin embargo el tercer cuartil se extiende a valores de 1000 bytes. Asimismo, hay un número de valores atípicos por encima del valor máximo.

El análisis de ambas cajas, nos permite inferir que los tamaños generados por el codec de Skype para audio, son

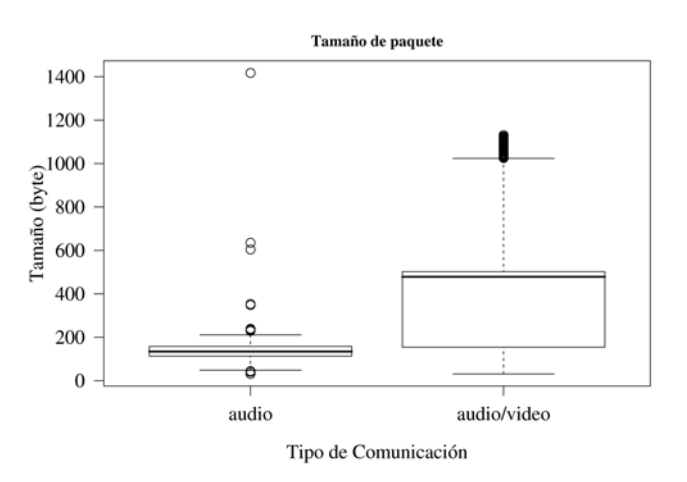

*Fig. 3. Tamaños de paquete de Audio y Voz.* 

menores que los tamaños de los paquetes de video, provocando esto la diferencia entre las cajas de audio y videoconferencia.

## *B. Tiempo inter-paquete de salida (voz)*

En este apartado analizamos el comportamiento del tiempo inter-paquete a la salida (transmisión). La Fig. 4 muestra la gráfica de dispersión para el tiempo inter-paquete para cuando sólo se transmite voz. De los cálculos obtenidos vemos que el codec del skype durante los períodos de actividad envía paquetes cada 30 ms en promedio. Con este dato, y el promedio de tamaño de paquete obtenido en el inciso anterior, podemos estimar entonces la tasa de generación de paquetes que tiene el codec. Si consideramos que el tamaño promedio del paquete de voz es de 145 bytes, y que un paquete se transmite cada 30 ms, entonces se infiere que el codec del skype genera bytes de voz a razón de 4 kilobytes por segundo.

#### *C. Variación de retardo en la llegada de paquetes (voz)*

La Fig. 5 muestra el jitter obtenido a la llegada de los paquetes. Si comparamos esta gráfica con la Fig. 4, vemos que prácticamente tenemos el mismo tiempo inter-paquete. Así que podemos decir que básicamente la diferencia entre el jitter y el inter-espaciado de paquetes a la salida es igual. La diferencia se da en el orden de los microsegundos obteniéndose un promedio de dicha variación de 2 microsegundos y por tanto, haciéndose imperceptible. En ambas gráficas se muestra sólo un segmento de 100 paquetes de todo el experimento, para poder mostrar con mejor definición y detalle los resultados. Finalmente cabe señalar que si a la llegada la variación en el retardo es del orden de los microsegundos, se determina que en este aspecto la red proporcionó garantías de calidad de servicio adecuadas con respecto al jiiter.

#### *D. Tiempo inter-paquete para videoconferencia*

Las Figs. 6 y 7 muestran el retardo entre paquetes para el caso de una videoconferencia. De ellas, sólo podemos determinar que en este caso y bajo las condiciones presentes, la red no

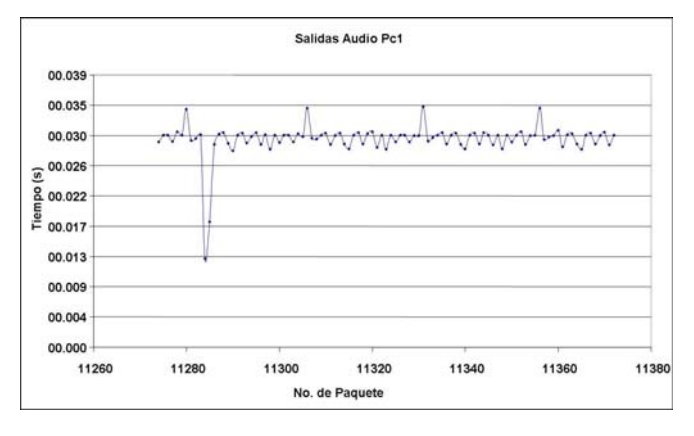

*Fig. 4 Gráfica del tiempo (s) de espaciado entre paquetes en la transmisión de Audio.* 

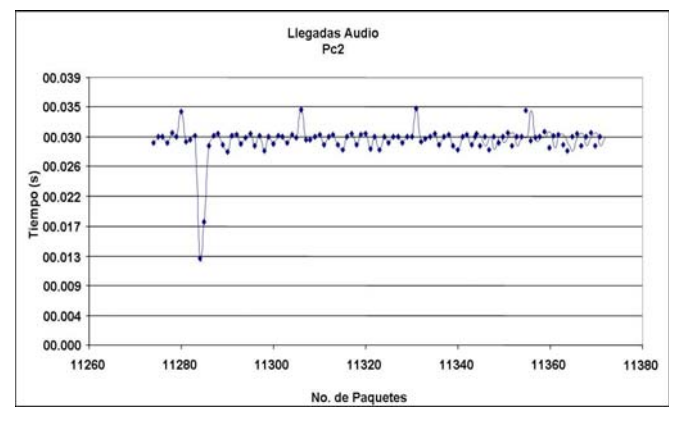

*Fig. 5 Gráfica variación en el retardo de llegada de paquetes de Audio* 

impuso gran penalización de retardo, por lo que la gráfica del jitter de recepción prácticamente sigue a la del espacio entre paquetes al ser transmitidos. Situación que de manera similar se presentó en el caso de transmisión de sólo voz. Por lo mismo, la diferencia se da en el rango de los microsegundos, por lo que resulta imperceptible en la gráfica de llegada de paquetes.

La razón de que aparezcan resultados cercanos a un valor de cero, es que en el caso de una videoconferencia el Skype abre dos puertos y dos sesiones, una para el audio otra para el video. Los codecs para ambas comunicaciones actúan simultáneamente, y el nivel de análisis en que tenemos las trazas,, sólo se distingue la transmisión de paquetes UDP, sin poder distinguir de entre ellos los de voz y video. Así que, hay paquetes de audio que se generan casi simultáneamente con los de video, por lo que el espacio inter-paquete multimedia es cercano a cero.

En la Fig. 8 mostramos la función de distribución acumulativa complementaria (CCDF por sus siglas en inglés), para el jitter de los paquetes tanto de audio como de videoconferencia. La CCDF nos permite gráficar la máxima excursión de amplitudes pico. En este caso, resulta que los paquetes de audio tienen mayor probabilidad de tener un valor de jitter menor que en el caso de los paquetes de videoconferencia. La explicación la podemos fundamentar en las mediciones que presentamos en incisos anteriores respecto al tamaño de los paquetes. Como lo presentamos, el tamaño de los paquetes de videoconferencia presenta dos aspectos, por un lado tienen

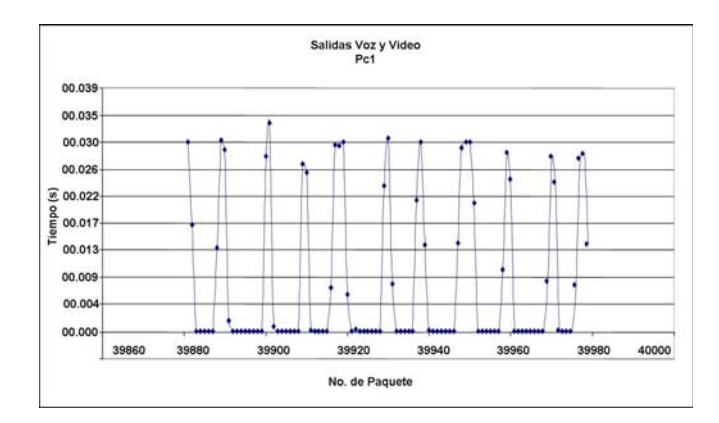

*Fig. 6 Tiempo de espaciado entre paquetes de transmisión de Audio y Video.* 

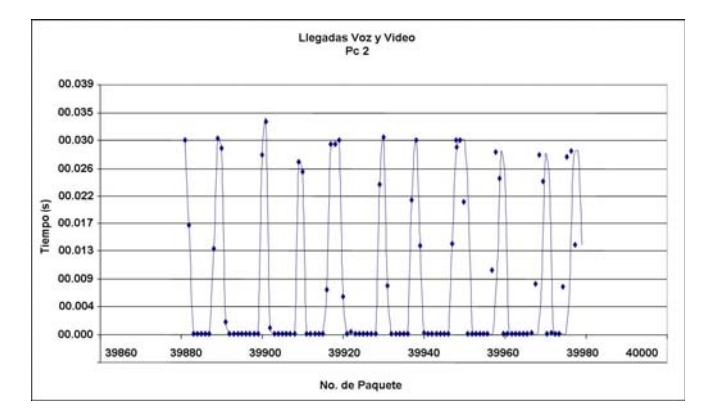

*Fig. 7 Gráfica variación en el retardo de llegada de paquetes de Audio y Video.* 

mucha variación en cuanto a su longitud, y por otro lado, dicha longitud es mayor. Esto produce que la variación de espacio entre paquetes sea mayor, y mayor por tanto la probabilidad de variación. En cambio, los paquetes de audio, tienen mayormente una probabilidad de 1 de mantenerse en un jitter menor a 30 ms.

#### *E. Pérdida de paquetes*

Finalmente en la Fig. 9 presentamos la gráfica para pérdida de paquetes. En ella vemos que ésta es menor cuando sólo se transmite audio, comparándolo contra el caso de la videoconferencia. El motivo de que esto sea así esta relacionado con el tamaño de los paquetes y el número de estos. Como hemos dicho, los codecs de audio y video generan paquetes simultáneamente durante la videoconferencia, por lo que hay un mayor número de ellos generados y puestos en la cola de transmisión; esto aunado al mayor tamaño de los paquetes de video, seguramente provocan que la cola se sature y los paquetes que lleguen después, sean descartados provocando las pérdidas.

## IV. CONCLUSIONES

En el presente artículo hemos estudiado el tráfico que generan aplicaciones para comunicaciones multimedia de escritorio; en particular, hemos estudiado una de las herramientas de mayor posicionamiento a nivel mundial que se denomina skype. Usando esta, efectuamos dos experimentos para capturar

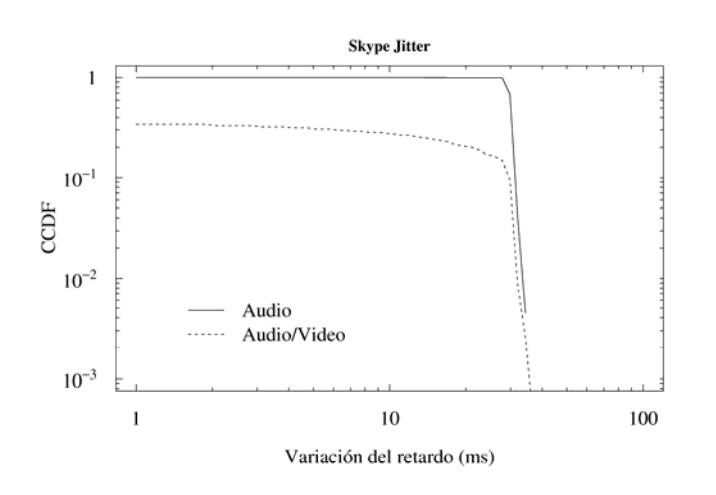

*Fig. 8 Gráfica de comparación de las funciones complementarias de distribución (CCDF) de la variación de retardo para los paquetes de llegada.* 

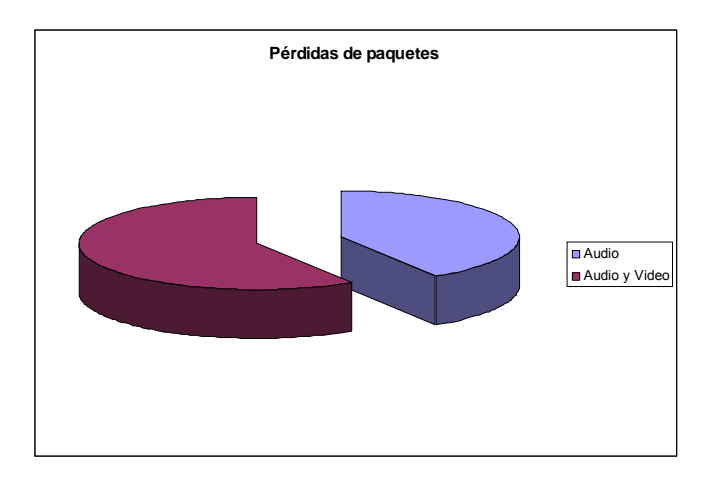

*Fig. 9 Porcentaje de Pérdidas de paquetes en relación a Audio y Audio y Video.* 

trazas de tráfico: uno en el que sólo se transmitía voz, y otro haciendo una videoconferencia.

Hemos propuesto una metodología para analizar dichas trazas, basándonos en algunas herramientas de software específicas para el monitoreo de redes como ethereal y tcpdump, y aplicaciones de informática comunes como hoja de cálculo y manejador de bases de datos. Esto hace que nuestra propuesta tenga una aplicabilidad alta dado lo accesible de los componentes a usar. Asimismo, el método de observar la cabecera y en base a ello determinar los parámetros de QoS, nos lleva a decir que es fácilmente aplicable para otras aplicaciones de videoconferencia de escritorio.

Dicha metodología nos ha permitido estudiar algunos parámetros de calidad de servicio como jitter y pérdida de paquetes además de analizar el tamaño de estos. Hemos visto que para las condiciones que estaban presentes al momento de realizar los experimentos, la red no introdujo mayor penalización

a las comunicaciones, por lo que se pudo establecer la comunicación con cierta calidad de servicio. A partir de dichos datos, hemos inferido algunas características de los codecs propietarios del Skype.

#### **REFERENCIAS**

[1] BASET, S. A., AND SCHULZRINNE, H. An Analysis of the Skype Peer-to-Peer Internet Telephony Protocol. In Proceedings of the INFOCOM '06 (Barcelona, Spain, Apr. 2006).

[2] GARFINKEL, S. L. VoIP and Skype Security, Jan. 2005.

[3] J. Rosenberg, J. Weinberger, C. Huitema, and R. Mahy. STUN: Simple Traversal of User Datagram Protocol (UDP) Through Network Address Translators (NATs). RFC 3489, IETF, Mar. 2003.

[4] Global Index (GI): http://www.skype.com/skype\_p2pexplained.html

[5] Ethereal. http://www.ethereal.com Visto el 9 de noviembre de 2006.

[6] Skype FAQ. http://www.skype.com/help\_faq.html

[7] Skype. http://www.skype.com. Visto el 9 de noviembre de 2006.

[8] tcpdump http://www.psc.edu/networking/tdg.html visto el 9 de noviembre de 2006.

[9] tcpdump http://www.tcpdump.org visto el 9 de noviembre de 2006.

[10] R. http://www.r-project.org/. Visto el 10 de noviembre de 2006.

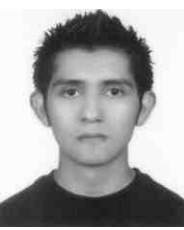

**Ochoa C. Ramiro.** Nació en la ciudad de Xalacingo, municipio del estado de Veracruz, el 3 de marzo de 1985, recibió en el año 2003 el título de Profesional Técnico en Informática del Colegio Nacional de Educación Profesional Técnica del Estado de Puebla.

Es estudiante del último año de la Licenciatura en Sistemas Computacionales Administrativos, forma parte del grupo de investigación CONETS (Computer Network and Telematics Services) y es colaborador del

Cuerpo Académico "Tecnologías de la información y las organizaciones inteligentes en la sociedad del conocimiento" de la Universidad Veracruzana, sus áreas de interés son diseño y desarrollo de aplicaciones, diseño de sitios Web y actualmente se encuentra trabajando su tesis sobre "Características del tráfico de videoconferencia en Internet". su dirección de correo electrónico es ochoa.ramiro@gmail.com.

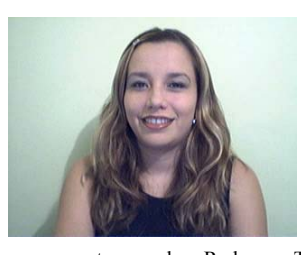

Alma D. Otero Escobar es profesora de asignatura de la Licenciatura en Sistemas Computacionales Administrativos y forma parte del grupo de investigación CONETS (Computer Network and Telematics Services) y es colaboradora del Cuerpo Académico "Tecnologías de la información y las organizaciones inteligentes en la sociedad del conocimiento" de la Universidad Veracruzana, su área de interés

se encuentra en las Redes y Telecomunicaciones, Sistemas Distribuidos y Servicios Telemáticos, Alma ha recibido el grado de maestro en Redes y Telecomunicaciones por la Universidad Cristóbal Colón y el grado de Maestro en Administración de Empresas con especialidad en Comercio Electrónico por la Jones Internacional University, su dirección de correo electrónico es aotero@uv.mx.

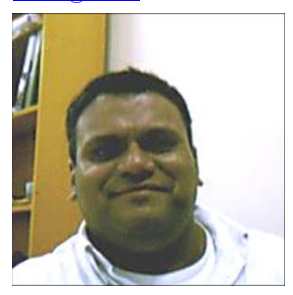

Rubén A. González Benítez, es desde el 2001 miembro del IEEE. Nació en Xalapa, Veracruz. Obtuvo el grado de Licenciado en Instrumentación Electrónica en 1992 por la Universidad Veracruzana. Realizó estudios de Maestría en Ciencias en Ingeniería Electrónica opción Computación en el Centro Nacional de Investigación y Desarrollo Tecnológico (CENIDET) de Cuernavaca, Morelos. Es Candidato a Doctor en Arquitectura y

Tecnología de Computadores por la Universidad Politécnica de Cataluña de Barcelona, España.

Es Catedrático de Tiempo Completo de la Licenciatura en Sistemas Computacionales Administrativos, fundador del grupo de investigación CONETS (Computer Network and Telematics Services) y es representante del Cuerpo Académico "Tecnologías de la información y las organizaciones inteligentes en la sociedad del conocimiento" todo esto en la Universidad Veracruzana. Sus áreas

de interés son las redes de computadoras, calidad de servicio, simulación, redes inalámbricas.

El Prof. González es miembro de la Computer Society de la Standards Society del IEEE desde el 2001. Ha sido miembro del comité científico de varias conferencias internacionales y revisor de libros en el área de redes de computadoras para casas editoriales.

# **Consideraciones de diseño de acopladores de antena tipo T para estaciones de radiodifusión AM**

Solís G. José J.; Pérez R. Javier

*Resumen***— Un acoplador de antena es una red pasiva utilizada en sistemas de radiodifusión de amplitud modulada (AM) para transformar la impedancia que presenta la antena, y hacerla igual a la impedancia característica de la línea de transmisión. El comportamiento de estas redes es muy importante en el sistema, permitiendo que el transmisor opere correctamente, a plena potencia, sin cortes en la transmisión por reflejo de señales, y con la mejor calidad de sonido al aire. Al mismo tiempo, evita la posibilidad de que se dañe el transmisor y la línea de transmisión por alto nivel de ondas estacionarias. El propósito de este artículo es presentar algunos criterios que se han implementado en sistemas ya instalados, de manera que puedan servir como referencia a aquellos que se inician en el diseño de este tipo de redes. Además, el artículo presenta el procedimiento de cálculo de las componentes de los acopladores T, el cálculo de las impedancias vistas a la entrada del acoplador a la frecuencia central y en sus bandas laterales, con sus correspondientes coeficientes de reflexión (CR) y relaciones de onda estacionaria (ROE), y las transformaciones de impedancia que realiza la línea de transmisión.** 

*Palabras clave***—Diseño de acopladores, acopladores de antena tipo T.** 

#### V. INTRODUCCIÓN

El principio de acoplamiento de impedancias es uno de los más elementales en ingeniería eléctrica; se refiere al hecho de que si necesitamos transferir la máxima potencia eléctrica de un sistema a su carga, la impedancia de salida del sistema debe ser igual a la impedancia de la carga [1]. La figura 1 ilustra este principio para cargas puramente resistivas.

Cuando este requisito entre la fuente de energía y su carga no se cumple, es necesario un acoplador o transformador. Éste hará que el sistema vea como su carga R<sub>L</sub>' una impedancia igual a su impedancia de salida Rs, y que la carga vea que la impedancia de su fuente de señal  $R_s$ ' es igual a su propia impedancia  $R_L$ , como se muestra en la figura 2.

En bajas frecuencias, donde las cargas son generalmente resistivas, es muy conocido el uso de transformadores. Considere por ejemplo, los transformadores de c. a. de líneas de alimentación doméstica e industrial y de entrada de c. a. de

Manuscrito recibido el 9 de Julio de 2007. Este trabajo fue respaldado por el departamento de Ing. Eléctrica y Electrónica del Instituto Tecnológico de Sonora

 Solis G. José J. hasta la fecha se ha de desempeñado como Profesor de Auxiliar enl Instituto Tecnológico de Sonora en el Departamento de Ingeniería Eléctrica y Electrónica Instituto Tecnológico de Sonora; Ave. Antonio Caso S/N Col. Villa ITSON; Ciudad Obregón, Sonora, México; C.P. 85138; C.P. 85130; Tel: (644) 4109000, ext. 1200; Fax: (644) 4109001.(e-mail jj\_solis\_ing@hotmail.com)

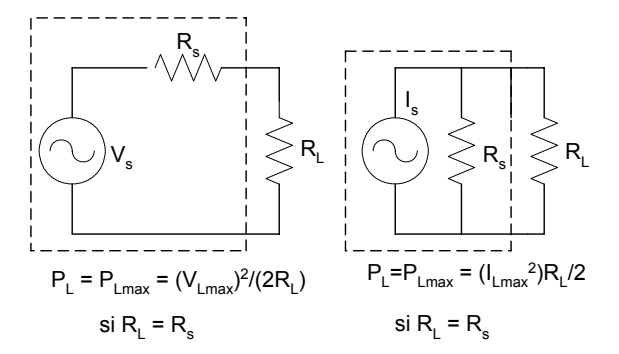

*Fig. 1 Máxima transferencia de potencia si*  $R_s = R_l$ .

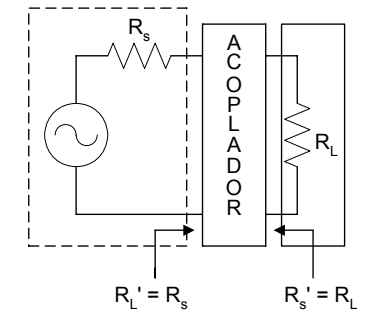

*Fig. 2 Máxima transferencia de potencia si*  $Rs \neq RL$ 

equipos

electrónicos, o los transformadores de acoplamiento de audio en amplificadores de potencia con bulbos o transistores. El acoplamiento es considerado en estos casos como de voltaje y/o corriente, aunque está implícita la función de transformación de impedancias.

En sistemas de radiofrecuencia, en donde las cargas y las fuentes de señal son de valores complejos (resistivos y reactivos a la vez), son poco utilizados los transformadores como tales (aunque se están utilizando actualmente en algunos transmisores de AM con modulación por ancho de pulso PWM [2]), y ceden su lugar a los acopladores de impedancias. Estos realizan la transformación de la parte resistiva mencionada anteriormente, pero también sintonizan o eliminan la parte reactiva de la carga y de la fuente de señal.

#### II ACOPLAMIENTO EN SISTEMAS DE AMPLITUD

## MODULADA

En sistemas de AM el transmisor es considerado la fuente de energía, y su carga es la antena, utilizándose una línea de transmisión como medio de conducción.

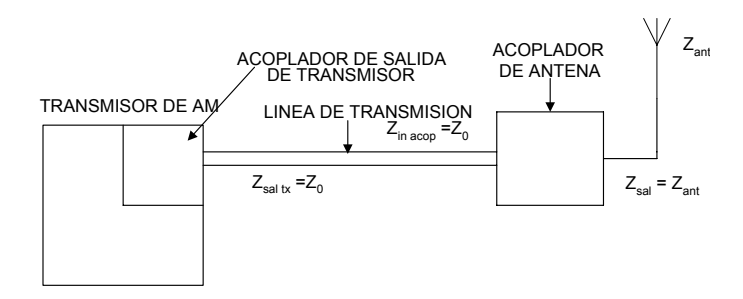

*Fig. 3. Acoplamiento transmisor-antena en estaciones de AM.* 

Para realizar la máxima transferencia de potencia son necesarias generalmente dos etapas de acoplamiento, como muestra la figura 3: una del transmisor a la línea de transmisión, y la otra de la línea de transmisión a la antena.

#### *Acoplamiento transmisor-línea de transmisión*

El transmisor y la línea están generalmente acoplados, hablando específicamente de los fabricados hoy en día, puesto que ambos presentan impedancias de salida y característica respectivamente estandarizadas a 50  $\Omega$  [3], [4], [5].

Si durante el desarrollo de un proyecto se observa que la línea que se va a utilizar presenta una impedancia característica diferente a la anteriormente mencionada, como es el caso cuando se utilizan líneas bifilares [6], se hace la solicitud al fabricante para que el transmisor se fabrique con la impedancia de salida que se necesite.

Con todo esto, el transmisor posee en su salida un acoplador cuya función es acoplar la impedancia vista a la entrada de la línea de transmisión con la impedancia de salida de los amplificadores de radio frecuencia del propio transmisor.

La impedancia de entrada del acoplador del transmisor, con su carga de línea de transmisión, acoplador de antena y antena, debe ser igual a la impedancia de salida del amplificador de RF. A la vez, la impedancia a la salida de este acoplador debe ser igual a la impedancia vista a la entrada de la línea de transmisión, con la antena y el acoplador de antena conectados. Este acoplador permite realizar ajustes para los pequeños desbalances entre las impedancias mencionadas, a través de los controles de sintonía y carga del transmisor [5].

El acoplamiento de impedancias permite en este caso que el transmisor trabaje eficientemente para la carga, la potencia y la modulación a que fue diseñado, sin pérdidas de energía por calentamiento excesivo en los amplificadores de RF, evitando la posibilidad de daño de los mismos.

#### *Acoplamiento línea de transmisión-antena*

Las antenas de AM presentan características de impedancia que dependen, entre otras cosas, del tipo de antena, de su longitud eléctrica [8], y de sus valores de impedancia, que no pueden ser predichos con exactitud en la mayoría de los casos y deben ser medidos directamente.

La línea de transmisión, especialmente cuando es algún tipo de cable coaxial, posee características de impedancia definidas por el fabricante [3], [4]. El acoplador de antena, en este caso, debe presentar en su entrada, a la frecuencia de la portadora, y de preferencia en todo el ancho de banda de transmisión utilizado, una impedancia igual a la impedancia de salida de la línea de transmisión con el transmisor conectado, y a su salida una impedancia igual a la impedancia medida de la antena.

El acoplamiento de impedancias, además de la máxima transferencia de potencia y la máxima radiación, evita la formación de ondas estacionarias en la línea de transmisión [6], el calentamiento y el posible daño a ésta y a los amplificadores de RF del transmisor, aumentando la eficiencia y reduciendo el consumo de energía eléctrica.

Pueden considerarse, durante el diseño, los cambios de impedancia que presentan las componentes del acoplador y la antena para las frecuencias de las bandas laterales, y construir acopladores de banda ancha, que proporcionan en su entrada impedancias lo más planas posibles en toda la banda de transmisión; es decir, impedancias cuya parte resistiva es muy cercana al valor de la impedancia característica de la línea, y cuya reactancia posee la misma magnitud y valor lo más cercano posible a cero pero de signo contrario de una banda lateral a otra.

También se pueden considerar los efectos de transformación de impedancia que genera la línea de transmisión [4], [6], sobre todo cuando su longitud eléctrica es comparable con la longitud de onda de la señal que se va a transmitir. La impedancia deberá ser plana en este caso en la entrada de la línea de transmisión, o lo que es lo mismo, a la salida del transmisor, generando una respuesta en frecuencia prácticamente lineal, ideal en la mayoría de los casos. El transmisor proporcionará la mejor calidad de sonido al aire, y se evitarán posibles cortes en la operación por picos de modulación que generen picos en la relación de onda estacionaria.

Por otra parte, cuando se solicita al fabricante un acoplador con anticipación a la instalación de la antena y a la medición de las características de impedancia, se utilizan tablas o gráficas de impedancias promedio o normalizadas en función de la longitud eléctrica de la antena [8]. Los acopladores resultantes deben ser diseñados de tal manera que puedan ajustarse, dentro de un rango amplio de valores, a la impedancia específica que presente la antena una vez que haya sido construida y medida.

Con todo esto, es posible que el usuario desee diseñar, fabricar e instalar su propio acoplador, en función de sus posibilidades económicas (se pueden conseguir ahorros bastante significativos respecto de los precios de un fabricante a nivel internacional), de los recursos disponibles (refacciones, equipos, tiempo y recurso humano, entre otros), y de los requerimientos específicos de su estación (calidad de transmisión, confiabilidad del sistema, etc.).

#### *Líneas de transmisión*

Las líneas de transmisión más utilizadas actualmente en estaciones de AM son cables coaxiales con impedancias características de 50  $\Omega$  [3], [4]. Se utilizan de dieléctrico de espuma (foam) para potencias promedio hasta de 230 KW a 500 KHz, según el fabricante (el diámetro externo varia de 1/2 a 1 5/8 de pulgada para líneas ANDREW y FLEXWELL), y de dieléctrico de aire para potencias hasta de 1250 KW a 500 KHz (diámetro externo de ½ a 5 pulgadas para líneas ANDREW, y hasta de 9 pulgadas para líneas FLEXWELL ).

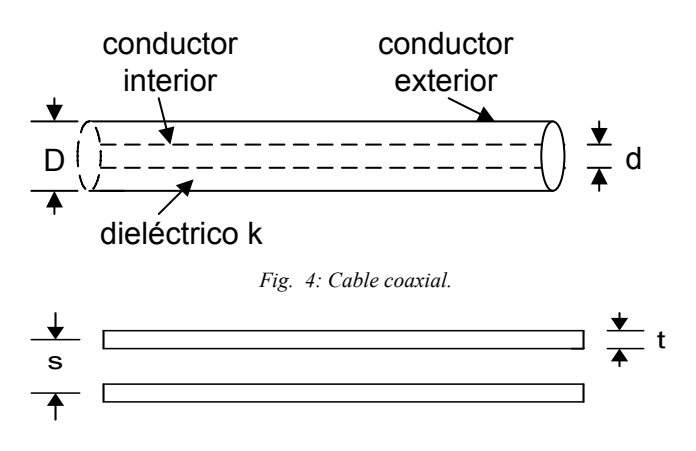

*Fig. 5. Líneas bifilares.* 

También se utiliza cable coaxial del tipo RG-8, cuya impedancia característica es de 52 Ω, en aplicaciones de baja potencia (menores de 5 KW), esto cuando la distancia entre transmisor y antena es corta para evitar la atenuación, y cuando se desea una línea de transmisión económica.

La impedancia característica de los cables coaxiales está dada por la ecuación [1], ilustrada en la figura 4:

$$
Z_0 = \frac{138}{\sqrt{k}} \log \frac{D}{d} \Omega \tag{1}
$$

donde *k* es la constante dieléctrica del material aislante entre los conductores

*D* es el diámetro del conductor exterior

*d* es el diámetro del conductor interior

Las líneas bifilares se utilizan cuando las potencias son elevadas y no hay un cable coaxial disponible. La impedancia característica varía de acuerdo con su geometría, y está dada por

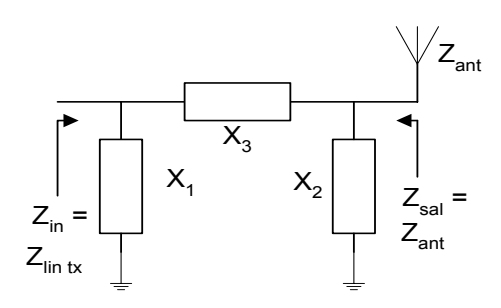

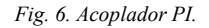

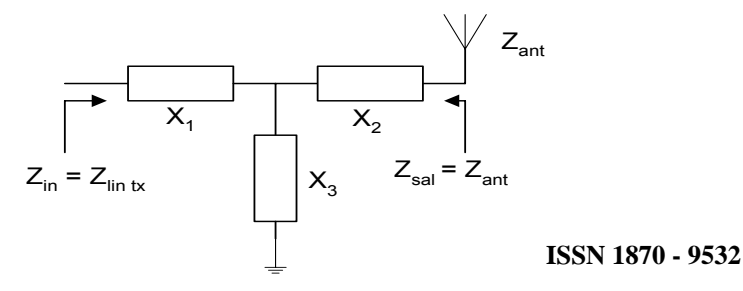

la ecuación [6], ilustrada en la figura 5.

$$
Z_0 = 276 \log \frac{2s}{t} \quad \Omega \tag{2}
$$

Donde *s* es la separación entre los cables y t es el diámetro de los cables.

#### *Tipos de acopladores*

En general, un acoplador de AM es una red formada por bobinas y condensadores, y puede tomar cualquier forma siempre que realice adecuadamente la transformación de impedancias mencionada.

Sin embargo, las dos formas más generales de acopladores son las redes PI y las redes T, mostradas en las figuras 6 y 7 respectivamente:

Los acopladores PI son utilizados frecuentemente como parte de los acopladores de los transmisores cuando los amplificadores de salida de RF son de bulbos, y su diseño no será considerado en este artículo.

Los acopladores T son más comúnmente utilizados como acopladores de antena, principalmente porque son más sencillos (requieren menos componentes) y más fáciles de ajustar.

Las ecuaciones de diseño del acoplador T son las 3, 4 y 5 [7]:

$$
X_3 = -j \frac{\sqrt{(Z_0 R_{ant})}}{sen \theta} \tag{3}
$$

$$
X_1 = -X_3 - j\frac{Z_0}{\tan \theta} \tag{4}
$$

$$
X_2 = -X_3 - j\frac{R_{ant}}{\tan\theta} - jZ_{ant} \tag{5}
$$

- donde  $Z_0$  es la impedancia característica de la línea de transmisión
	- *Rant* es la resistencia de radiación de la antena a la frecuencia de la portadora
	- *Zant* es la reactancia de la antena a la frecuencia de la portatora
- y θ es el defasamiento que sufre la señal al pasar a través del acoplador

TABLA I. CARACTERÍSTICAS DE IMPEDANCIA DE ANTENA.

| F(KHz) | $x_{\text{ant}}$ | $L_{\text{ant}}$ |
|--------|------------------|------------------|
| 1090   | 55.5             | 168.6            |
| 1100   | 57               | i72.6            |
| 110    |                  | 8.6              |

En ocasiones, cuando  $X_1$  y  $X_2$  son inductivas, se debe agregar un condensador en serie con  $X_2$ , con el objeto de que cuando hay descargas eléctricas en la antena, este elemento desacople o impida el paso de las componentes de c. d. de la descarga hacia la línea de transmisión y el transmisor, reduciendo las posibilidades de daño en ambos.

Observe que en la fórmula de  $X_2$  se incluye la parte de la reactancia de antena. Esto significa que esta parte del acoplador sintoniza a la antena, o dicho de otra manera, la reduce a un elemento puramente resistivo. Analizando la red podría demostrarse que  $X_1$  sintoniza a la fuente de señal, mientras que  $X_3$  es la reactancia que preponderantemente realiza la transformación de impedancias.

## III CRITERIOS DE DISEÑO DE ACOPLADORES T

Se presentan dos criterios de diseño: el de corrimiento de fase de 90°, que es el más simple, y el de corrimientos de fase distintos de 90°, con el que se persigue mejorar la respuesta en frecuencia de la red. Integrados a ellos están los criterios: de ajustar los valores de las reactancias negativas con capacitancias que proporcionen la mejor respuesta en frecuencia del sistema; el de incluir capacitancias como parte de las reactancias positivas persiguiendo el mismo fin; el de implementar redes lo más sencillas posibles, cuando alguna reactancia posea valores muy pequeños, con el objeto de que la solución sea lo más económicamente posible; y el de incluir los efectos de la línea de transmisión sobre la respuesta en frecuencia del sistema. Cuando se diseña un acoplador en campo, aunque en este caso no se incluyen, se deben considerar: las restricciones de los valores de los componentes de que se dispongan en ese momento, o simplemente cuando deben restringirse a los valores de los componentes proporcionados por el fabricante; también deben considerarse los voltajes y las corrientes que soportará cada componente, con su respectiva tolerancia, pues de ellos depende obviamente su costo. En general, deben considerarse todos aquellos criterios que permitan que el sistema sea el mejor en términos de su comportamiento, de su confiabilidad, de su costo, y del consumo de recursos.

# *90<sup>o</sup> de retraso de fase*

Se utiliza muy frecuentemente este criterio, cuando se desea un acoplador simple, sin complicaciones de diseño e implementación. También cuando la longitud eléctrica de la antena es cercana a los 90°, en el caso de antenas tipo Marconi (la longitud del elemento activo es igual a la longitud del elemento pasivo de radiación e igual a  $\lambda$ /4) [8], y en general, cuando la resistencia de radiación Rant posee un valor muy cercano a los 50 Ω.El procedimiento de diseño consiste en:

a) Calcular las reactancias del acoplador, utilizando una forma simplificada de las ecuaciones 3, 4 y 5. Puesto que Sen( 90<sup>o</sup>) = 1 y Tan( 90<sup>o</sup>)→∞, las reactancias X<sub>3,</sub> X<sub>1</sub> y X<sub>2</sub> estarán dadas por las ecuaciones 6 y 7.

$$
X_3 = -j\sqrt{(Z_0 R_{ant})} = -X_l \tag{6}
$$

$$
X_2 = -X_3 - jZ_{ant} \tag{7}
$$

 $X_3$  es una reactancia capacitiva,  $X_1$  inductiva, y  $X_2$  puede ser inductiva o capacitiva, dependiendo de los valores relativos de  $X_3$  $y Z_{ant.}$ 

b) Calcular los valores de las componentes del acoplador, despejando C o L de las ecuaciones 8 y 9 según sea el caso

$$
X_c = -j/(2\pi fC)
$$
 (8)

$$
X_{L} = 2\pi f L \tag{9}
$$

Donde f es la frecuencia central de operación

- C es la capacitancia para reactancias capacitivas
- y L es la inductancia para reactancias inductivas

c) Ajustar los valores de las componentes a los que proporcionan los fabricantes o a los disponibles al momento del diseño, en términos tanto de inductancias y de capacitancias como de voltajes y corrientes que deberán soportar con su respectiva tolerancia (estos últimos parámetros no serán considerados en este articulo, solamente lo que influya en la respuesta en frecuencia).

Los fabricantes suministran bobinas o inductancias ajustables y variables desde 0 a 5 μH hasta de 0 a 150 μH, condensadores variables desde 15 a 250 pF hasta de 15 a 1500 pF, y condensadores fijos desde 100 pF hasta 100,000 pF, pasando por valores de 150, 200, 250, 300, etc. Todas estas componentes son especificadas para diferentes niveles máximos de corriente y voltaje rms.

Cuando la reactancia calculada sea capacitiva, la primera opción parecería corresponder a un condensador variable, pero ésta es generalmente la solución más cara. La opción más barata consiste en utilizar un condensador fijo de capacitancia menor a la calculada, y por lo tanto de reactancia capacitiva mayor, en serie con una bobina ajustada de manera que elimine la diferencia y la reactancia total sea igual a la calculada originalmente.

Considere el caso por ejemplo, de una estación con las siguientes características:

 $f_0 = 1100$  KHz,  $P = 1$  KW Longitud del elemento activo de la antena = 68 m Longitud promedio de radiales  $= 60$  m  $\lambda$ /4 = 68.2 m  $Z_0$  = 50 Ω Longitud de la línea de transmisión  $= 7.5$  m

Factor de velocidad de la línea = 89 %

Las impedancias de antena están dadas en la tabla I.

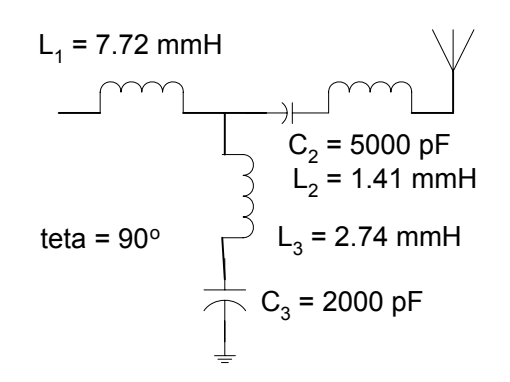

#### *Fig. 8 Solución para teta = 90º*

Con un retraso de 90°, los valores de las componentes del acoplador, calculados con las ecuaciones 6 y 7, son:

$$
X_3 = -j53.39 \Omega = -X_1
$$
  

$$
X_2 = -j19.21 \Omega
$$

 $X_3$  y  $X_2$  representan reactancias capacitivas, y  $X_2$  inductiva. Utilizando las ecuaciones 7 y 8 se tiene:

$$
C_3 = 2710 \text{ pF}
$$
  
C\_2 = 7,531.8 \text{ pF}  
L1=7.72 \text{ µH}

Se pueden implementar  $C_3$  y  $C_2$  combinando condensadores fijos y variables, pero esta solución es muy costosa debido principalmente al costo de los condensadores variables, como ya se mencionó. En lugar de esto, se utiliza normalmente para cada caso un condensador fijo de impedancia mayor a la calculada, lo que representa una capacitancia menor, y se agrega una bobina variable en serie que se ajusta para eliminar la diferencia. Para este ejemplo, si C<sub>3</sub> = 2000 pF (X<sub>C3</sub>=-j72.34 Ω), deberá agregarse en serie una inductancia variable  $L_3$  de 0 a 5 µH, ajustada a 2.74  $μ$ H (X<sub>L3</sub>=j18.94 Ω), de manera que la suma de las reactancias  $X_{C3}+X_{L3}=X_3$ . Si C<sub>2</sub> = 5000 pF (X<sub>C2</sub>=-j28.94 Ω), se le agrega una bobina en serie L<sub>2</sub> de 0 a 5 µH ajustada a 1.41 µH ( $X_{1,2}=$ j9.74  $\Omega$ ) para que  $X_{C2}+X_{L2}=X_2$ .  $X_1$  se implementará con una bobina variable  $L_1$  de 10 µH ajustada a 7.72 µH. El circuito es mostrado en la figura 8. El ajuste para obtener a la entrada del acoplador una resistencia de 50  $\Omega$  se realiza con la bobina variable  $L_3$ , y la sintonía de entrada, para tener una reactancia de 0 Ω, se realiza con  $L_1$ .

Si se analiza el comportamiento del sistema en las bandas laterales, tomadas a ±10 KHz alrededor de la frecuencia de la portadora (representan las componentes de modulación de audio), las impedancias de la antena y de las componentes de acoplador varían, las impedancias a la entrada del acoplador, el coeficiente de reflexión (CR) y la relación de onda estacionaria (ROE) son calculadas con las ecuaciones 10, 11 y 12, y los resultados mostrados en la tabla II:

TABLA II. IMPEDANCIAS,COEFICIENTE DE REFLEXIÓN (CR) Y RELACIÓN DE ONDA ESTACIONARIA (ROE) A LA ENTRADA DEL ACOPLADOR PARA  $\Theta = 90^\circ$ 

| 'V U J | $Z_{\rm in}$<br>$Re\{7$ | $Im{Z_{in}}$ |          |    |
|--------|-------------------------|--------------|----------|----|
| 1090   | 52.51                   | 3.59         | $4.27\%$ | ΩQ |
| 1100   | 50                      |              |          |    |
| 1110   | 11 67                   |              | $7.00\%$ |    |

$$
Z_{in} = X_1' + \frac{X_3'(R_{ant}' + Z_{ant}' + X_2')}{(R_{ant}' + Z_{ant}' + X_2' + X_3')}
$$
 (10)

Donde  $R_{ant}$ ,  $Z_{ant}$ ,  $Z_1$ ,  $Z_2$ ,  $Z_2$ ,  $Z_3$  son las impedancias de cada elemento a la frecuencia de la banda lateral correspondiente.

$$
CR = \frac{100(Z_{in} - Z_o)}{(Z_{in} + Z_o)}
$$
\n(11)

$$
ROE = \frac{1 + \frac{CR}{100}}{1 - \frac{CR}{100}}
$$
(12)

Observe que las impedancias en las bandas laterales no se apartan mucho de la ideal de  $50 + j0$  a la frecuencia de la portadora. Esto se debe principalmente a que la impedancia de la antena es muy cercana a los 50 Ω de la línea de transmisión, lo que permite el diseño con corrimiento de fase cercano a 90°.

Estos cálculos, aunque no son muy complejos, requieren el uso de una computadora y de un programa especialmente diseñado para ello, principalmente porque, como veremos posteriormente, son muy repetitivos.

#### *Corrimiento de fase distinto de 90<sup>o</sup>*

Este criterio se utiliza cuando se desea un acoplador de banda ancha, que proporcione, como ya se mencionó, una impedancia prácticamente real y del mismo valor a la impedancia característica de la línea de transmisión en las bandas laterales. Las reactancias deben ser muy pequeñas e iguales de preferencia pero de signo contrario de una banda a otra. El procedimiento consiste en:

a) Realizar cálculos de impedancia a la entrada del acoplador para valores sucesivos de θ, dentro de rangos que varíen de 50o a 100o, o de 230o a 280o. Se consideran estos rangos porque representan valores de reactancias realizables, que pueden ser implementadas con componentes proporcionados por los fabricantes. Fuera de estos rangos es prácticamente imposible implementar los valores de dichas reactancias. Para cada caso deberán considerarse las capacitancias que pida la red.

b) Escoger el rango de defasamientos que proporcione la mejor respuesta en frecuencia.

c) Dentro del rango escogido, variar las capacitancias que pida la red a valores más pequeños y verificar la situación que presenta la mejor respuesta en frecuencia. Se incluye también la posibilidad de adherir capacitancias en serie con reactancias

TABLA III. COMPONENTES DEL ACOPLADOR PARA Θ=71.3<sup>o</sup>

| $X_3$ = -j56.36 Ω     | $C_3 = 2500 \text{ pF}$ | $L_3 = 0.219$ uH    |
|-----------------------|-------------------------|---------------------|
| $X_1 = j39.44 \Omega$ | $C_1 = 750 \text{ pF}$  | $L_1$ = 33.62 µH    |
| $X_2 = -135.53$ Ω     | $C_2 = 4000 \text{ pF}$ | $L_2 = 0.092 \mu H$ |

TABLA IV. IMPEDANCIAS, CR Y ROE A LA ENTRADA DEL ACOPLADOR PARA  $\Theta$ = 71.3<sup>o</sup>

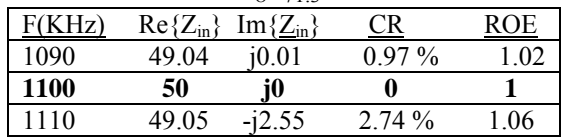

positivas o inductivas, para tratar de mejorar la respuesta en frecuencia del sistema.

Siguiendo el mismo ejemplo con este procedimiento, se encuentra que con un retraso de 71.3<sup>°</sup>, las componentes del acoplador y las impedancias resultantes están dadas en las tablas III y IV.

Observe que los coeficientes de reflexión y las ROEs se acercan más a los valores ideales de 0 y 1 respectivamente, la parte real de la impedancia es más cercana a los 50  $\Omega$  ideales, y las partes imaginarias son más cercanas a los 0 Ω ideales, aunque no totalmente simétricas.

Al tomar en cuenta la línea de transmisión, se observa una nueva transformación de impedancias, como ya se mencionó, que depende de la longitud eléctrica de ésta en λs, dada por la ecuación 13.

$$
le_{\lambda} = 100^*1^*f/(F.V.^*C)
$$
 (13)

donde le<sub> $\lambda$ </sub> es la longitud eléctrica en  $\lambda$ 's

- l es la longitud fisica de la línea
- F. V. es el factor de velocidad en % , o la velocidad a la que viaja la señal con respecto de su velocidad en el vacío.<br>
f es la frecuencia en Her
- es la frecuencia en Hertz
- C es la velocidad de la luz en el vacio, a saber, 300,000,000 m/seg

Considerando una atenuación muy baja para las frecuencias de AM, el coeficiente de reflexion y las impedancias a la entrada de la línea de transmisión están definidas por las ecuaciones 14, 15 y 16:

$$
T(-le_{\lambda}) = T(0)e^{(-j4\pi le\lambda)}
$$
\n(14)

$$
Z_{\text{in lin}} = Z_{\text{in acop}} \left(1 + T(-le_{\lambda})\right) / (1 - T(-le_{\lambda})) \tag{15}
$$

donde T(0) es el coeficiente de reflexión a la entrada de la línea de transmisión

$$
T(0) = (Z_{\text{in acop}} - Z_0)/(Z_{\text{in acop}} + Z_0)
$$
 (16)

 T(-leλ) es el coeficiente de reflexión a la entrada de la línea de transmisión, o a la salida del transmisor

TABLA V. IMPEDANCIAS, CR Y ROE A LA ENTRADA DE LA LINEA DE TRANSMISIÓN PARA  $\Theta$ =71.3<sup>o</sup>.

| F(KHz)      |       | $\text{Re}\{Z_{\text{in lin}}\}\ \text{Im}\{Z_{\text{in lin}}\}$ | <u>C R</u> |          |
|-------------|-------|------------------------------------------------------------------|------------|----------|
| 1090        | 49 11 | i0.37                                                            | $0.97\%$   | $\Omega$ |
| <b>1100</b> | 50    | i0                                                               |            |          |
| 1110        | 48 18 | $-11.98$                                                         | $2.74\%$   | -06      |

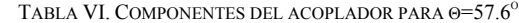

| TABLA VI. COMPONENTES DEL ACOPLADOR PARA $\Theta$ =57.6° |                        |                       |  |  |
|----------------------------------------------------------|------------------------|-----------------------|--|--|
| $X_3 = -163.23 \Omega$                                   | $C_3 = 750 \text{ pF}$ | $L_3 = 18.76 \mu H$   |  |  |
| $X_1 = 135.1 \Omega$                                     | $C_1 = 750$ pF         | $L_1$ = 32.47 $\mu$ H |  |  |
| $X_2 = -145.55 \Omega$                                   | $C_2$ = 3000 pF        | $L_2 = 0.39 \mu H$    |  |  |

TABLA VII. IMPEDANCIAS, CR Y ROE A LA ENTRADA DE LA LINEA DE TRANSMISIÓN PARA  $\Theta$ =57.6<sup>o</sup>.

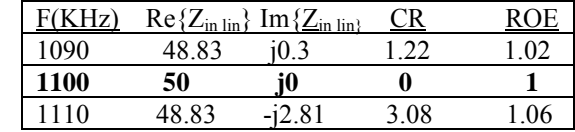

 $Z_0$  es la impedancia característica de la línea de transmisión

Z<sub>in acop</sub> es la impedancia vista a la entrada del acoplador

Z<sub>in lin</sub> es la impedancia a la entrada de la línea de transmisión o a la salida del transmisor

Estas transformaciones pueden ser también calculadas utilizando la Carta de Smith [9], pero se prefirió utilizar un método numérico, considerando que se tiene la herramienta de la computadora.

Para este caso particular, las impedancias en la entrada de la línea de transmisión están dadas en la tabla V:

Aunque los coeficientes de reflexión y las ROEs son del mismo valor que en el caso anterior, se observa la asimetría en las impedancias en las bandas laterales. Es deseable siempre que se tenga simetría en estas impedancias, como ya se comento, para lo cual se realiza un nuevo cálculo, a 57.6°. Los resultados son mostrados en las tablas 6 y 7.

Estos son unos de los mejores resultados que se pueden encontrar, y aunque no hay simetría de los valores de las reactancias, estas son bastante pequeñas. Este puede ser considerado un ACOPLADOR DE BANDA ANCHA, que cumple con los requerimientos para transmisión de AM DIGITAL.

Observe que en el acoplador anterior se necesita una bobina  $L_1$ =32.47 µH, la cual puede ser relativamente costosa, si se le compara con una de 10 µH. En el caso de que el diseño deba realizarse considerando la existencia de componentes económicas y en stock, los resultados no serán tan buenos como los anteriores en términos de respuesta en frecuencia, pero si en términos de ingeniería.

El caso anterior es solamente un ejemplo, y muy fácil de realizar considerando que la antena tiene una impedancia muy

<sup>12</sup> 

TABLA VIII. CARACTERISTICAS DE IMPEDANCIA DE ANTENA CORTA.

| KHz) | <u>Nant</u> | $\mathcal{L}_{ant}$ |
|------|-------------|---------------------|
| 550  | -22.5       |                     |
| 560  | 24. I       |                     |
| 70   |             |                     |

TABLA IX. COMPONENTES DE ACOPLADOR PARA ANTENA CORTA A 90<sup>°</sup> DE CORRIMIENTO DE FASE.

|                       | CONNINIERTO DE L'AGE. |                                   |
|-----------------------|-----------------------|-----------------------------------|
| $X_3 = -135.4 \Omega$ | $C_3$ = 6800 pF       | $L_3 = 1.817 \text{ }\mu\text{H}$ |
| $X_1 = 135.4$ Ω       | $C_1 = 0$             | $L_1 = 10.06 \mu H$               |
| $X_2 = 168.4 \Omega$  | $C_2 = 0$             | $L_2$ = 19.44 $\mu$ H             |

TABLA X. IMPEDANCIAS, CR Y ROE A LA ENTRADA DE LA LÍNEA DE TRANSMISIÓN PARA ANTENNA CORTA A 90O DE CORRIMIENTO DE FASE

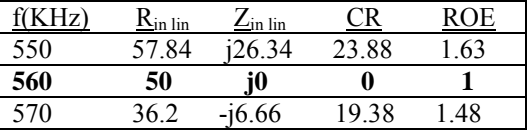

cercana a la de salida del transmisor y a la de la línea de transmisión.

En casos diferentes, y casi para cualquier situación, se pueden obtener muy buenos resultados siempre que se cuente con las herramientas de cálculo apropiadas. Si no se tienen es prácticamente imposible realizarlo.

Por otra parte, hay casos muy especiales, sobre todo para antenas muy cortas, en donde las reactancias de antena cambian de signo en las frecuencias de las bandas laterales, o donde las impedancias de antena cambian muy significativamente de la frecuencia central a las frecuencias de las bandas laterales. Esto significa que las curvas de resistencia de radiación y reactancia de antena tienen pendientes muy pronunciadas respecto de la frecuencia. En estos casos los resultados no serán tan positivos como los aquí encontrados, y deberá modificarse la longitud eléctrica de la antena si se desea mejorar la situación.

Considere otro ejemplo, el caso de una antena corta, cuyas características son mostradas a continuación, y las impedancias están dadas en la tabla VIII:

 $f_0 = 560$  KHz  $P = 1$  KW  $Z_{o} = Z_{\text{lin tx}} = 50 \Omega$ lon lin  $tx = 10$  metros Factor de velocidad de lin =  $66\%$ 

A 90° de defasamiento el acoplador y su respuesta estan dadas en las tablas IX y X.

Observe que las impedancias en las bandas laterales difieren mucho respecto de las del ejemplo anterior. Esto es porque la longitud de la antena no es cercana a  $90^\circ$  eléctricos, y su impedancia es muy diferente de 50 Ω. Los coeficientes de reflexión son altos así como las relaciones de onda estacionaria. Realizando distintos corrimientos de fase, junto con diferentes valores de condensadores, se llega que, 273.3º el circuito y las impedancias son las que se muestran en las tablas XI y XII.

Observe como han mejorado los coeficientes de reflexión y las relaciones de onda estacionaria, así como el hecho de que la

TABLA XI. COMPONENTES DEL ACOPLADOR PARA ANTENA CORTA A 273.3<sup>o</sup>

| DE CORRIMIENTO DE FASE. |                           |                     |  |  |  |
|-------------------------|---------------------------|---------------------|--|--|--|
| $X_3$ = j35.46 Ω        | $C_3=0$                   | $L_3 = 10.08 \mu H$ |  |  |  |
| $X_1 = -132.46$ Ω       | $C_1 = 650$ pF            | $L_1 = 115 \mu H$   |  |  |  |
| $X_2 = 11.07$ Ω         | $C_2 = 30,000 \text{ pF}$ | $L_2 = 2.39$ uH     |  |  |  |

 TABLA XII. IMPEDANCIAS, CR Y ROE A LA ENTRADA DE LA LÍNEA DE TRANSMISIÓN PARA ANTENA CORTA A 273.3O DE CORRIMIENTO DE FASE.

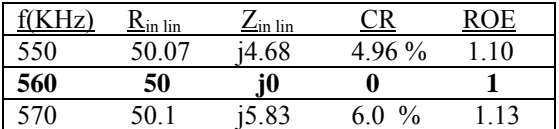

impedancia es plana prácticamente en toda la banda de transmisión. El costo son componentes más grandes (observe el valor de L1), y aunque aquí no se analiza, los voltajes y las corrientes seguramente son mayores que para la solución a 90º. Sin embargo, como ya se dijo, la calidad de transmisión será mejor, así como el desempeño del transmisor, entre otras cosas.

#### IV. CONCLUSIONES

Mostrar la forma en que se realizan los cálculos de impedancia a la entrada del acoplador y a la entrada de la línea de transmisión para valorar la respuesta en frecuencia del sistema en toda la banda de transmisión, y con ello poder diseñar acopladores de banda ancha, es una contribución original de este trabajo.

Es muy importante en sistemas de AM contar con acopladores de antena de banda ancha, pues de ello depende el comportamiento lineal del transmisor y su desempeño en general.

Igualmente importante es que el técnico o ingeniero conozca los criterios que debe tomar en cuenta al momento de diseñarlos, implementarlos, o simplemente al valorar el comportamiento de los mismos. Estos criterios pueden ser, entre otros, de simplicidad del sistema, de costos, de calidad de la respuesta en frecuencia, de tiempos de implementación y ajuste, de tamaño de componentes, voltajes, corrientes, etc.

Es necesario conocer la teoría de antenas, acopladores y de líneas de transmisión, y contar con las herramientas de cálculo apropiadas y saber utilizarlas, en especial con el software o programa, y la computadora. Si no se cuenta con ellas, es prácticamente imposible realizar un análisis completo del comportamiento de un sistema.

#### **REFERENCIAS**

- [1] Hayt, William H.;Análisis de circuitos en ingeniería; Mc Graw Hill, sexta edición;México 2003.
- [2] Manual técnico de transmisor SENDER 1500 SS
- [3] ANDREW catalog 36. Catálogo de líneas de transmisión ANDREW
- [4] FLEXWELL RF & Microwave transmission line products. Radio Frecuency Systems, Inc. Catálogo de líneas de transmisión FLEXWELL
- [5] Manuales de servicio de transmisores Harris MW-1, MW-5,Gates I y Gates V, Nautel ND-1, Bauer 701 y 707, Sender 1500SS, Broadcast Electronics AM1, Continental-Lensa K5-A3, RCA BTA-1M y BTA1S
- [6] Kennedy George; Electronic Communication Systems. Ed. Mc Graw Third Edition
- [7] Shrader,Robert L.;. Comunicación Electrónica. Mc Graw Hill.Segunda Edición; Albania, 1971.
- [8] Soza Pedroza,Jorge Roberto;Radiación Electromagnética y antenas; LIMUSA;México 1991

[9] Johnk, Carl T. A.; Teoría Electromagnética: principios y aplicaciones; McGrawHill;1973

**Solis G. José Juan.** Nació el 23 de Marzo de 1961 en Cd. Obregón, Sonora, México. Es Ingeniero en Electronica con especialidad en Comunicaciones, por la Universidad Autonoma Metropolitana, unidad Iztapalapa de la Cd. De Mexico, en 1986. José Juan trabajó como ayudante de profesor en la UAMI de 1984 a 1986. De 1986 a 1989 se desempeñó como maestro de tiempo completo en el Instituto Tecnológico de Sonora, y de 1989 a la fecha es Ingeniero de campo en el área de radiodifusión comercial AM y FM y maestro auxiliar en el ITSON Sus áreas de interés son la ingeniería de campo en comunicaciones, instrumentación y control industrial.

**Pérez R. Javier,** nació el 2 de Febrero de 1973. Obtuvo el título de Lic. en electrónica en la Universidad Autónoma de Puebla en 1999, el grado de Maestro en Ciencias en Ing. Electrónica en el Centro Nacional de Investigación y Desarrollo Tecnológico, en Cuernavaca Morelos, en el 2000.

Del 2000 a la fecha labora como profesor de tiempo completo en el Instituto Tecnológico de Sonora, en Ciudad Obregón, Sonora, México. Sus áreas de interés son: control automático, procesamiento de imágenes y electrónica de potencia.

# **Propuesta técnica y económica de un enlace de comunicaciones para una empresa gasolinera**

Cervantes Yeraldine , Ruiz Erica, Domitsu Manuel, Solis Ricardo

*Resumen.-* **El presente trabajo describe la propuesta técnica y económica diseñada para una empresa gasolinera, basada en el estudio administrativo de las necesidades de la compañía, y en el diagnóstico tecnológico de los sistemas de comunicaciones con los que cuenta actualmente la empresa. Se analizan diferentes alternativas de solución tales como: enlaces dedicados, enlace inalámbrico y VPN`s utilizando técnicas de evaluación económica, para determinar la alternativa más factible. Se realiza la simulación de la propuesta a implementar con el fin de validar el desempeño de la tecnología seleccionada utilizando el simulador COMNET y se presentan los resultados, los cuales satisfacen los requerimientos de comunicación y de inversión de la empresa.**

*Palabras clave***— Enlace de comunicación, Diagnóstico, Sistemas de información, VPN.** 

## I. INTRODUCCIÓN

La comercialización de los productos petroleros requiere de servicios de despacho de combustibles eficientes, y el control de cada una de las ventas realizadas, es decir es necesario controlar los dispensarios de manera remota. La empresa gasolinera en cuestión utiliza un sistema de información para la administración de gasolineras, que controla desde el despacho de gasolina y diesel, así como la venta de gasolina a crédito por medio de tarjetas electrónicas asignadas por la misma gasolinera llamadas "gasocard", o por medio de tarjetas de débito. Además cuenta con un sistema de facturación, en donde la información se encuentra distribuida en las diferentes sucursales, lo cual representa un problema para su administración y que repercute en la cobranza de la cartera de clientes. Estos factores llevan al requerimiento de un enlace de comunicación que cubra las necesidades de los sistemas de información que utilizan.

Esta empresa cuenta con una matriz y cuatro sucursales, de las cuales solamente dos están conectadas por medio de una red que utilizan los sistemas de información, sin embargo dicha red es insuficiente para poder llevar la administración de los nodos. Ante esta problemática se propone un enlace de comunicación

óptimo para cubrir las necesidades de la empresa como resultado de la evaluación técnico-económico de diferentes alternativas. El artículo está organizado de la siguiente forma: la sección II, presenta la metodología utilizada para llevar a cabo esta investigación y las herramientas utilizadas durante dicho proceso. Enseguida, la sección III, describe cada una de las alternativas a evaluar, sus ventajas y desventajas, además se mencionan casos prácticos de empresas que utilizan dichas tecnologías. Posteriormente la sección IV expone el diagnóstico técnico y administrativo que describe la situación actual de la empresa y las principales áreas de oportunidad detectadas en ambas áreas. En la sección V se plantea la propuesta de comunicación técnica y económica, primeramente haciendo un análisis comparativo económico de las diferentes alternativas y enseguida describiendo la estructura de red propuesta. Por su parte la sección VI presenta el modelo de simulación con los resultados más sobresalientes que validan el diseño. Por último la sección VII puntualizan las conclusiones más importantes arrojadas de este trabajo.

## II. MÉTODO

Para realizar el análisis, el proyecto se dividió en cuatro etapas generales: diagnóstico de la empresa, tanto de los procesos administrativos como de las condiciones técnicas de su sistema de comunicación, análisis comparativo de tecnologías actuales como posible solución, el diseño de la propuesta y validación de la misma.

Durante el diagnóstico de los procesos administrativos se utilizaron herramientas como cadena de valor [7], el modelo de las 5 fuerzas [1], análisis de entradas y salidas [2], análisis de sistemas [2], análisis DOFA (Debilidades, Oportunidades, Fortalezas y Amenazas) [3] y el diagrama de Ishikahua [4], que en conjunto permitieron detectar áreas de oportunidad en este rubro y a su vez determinar los requerimientos de comunicación en la empresa. Enseguida se realizó el diagnóstico de la red a través de la observación directa de las instalaciones y el equipo de comunicaciones empleado, además de entrevistas a los responsables de la red. Posteriormente se realizó un análisis comparativo de diferentes tecnologías como posible alternativas de solución, para ello se estudiaron casos de empresas de la región que utilizan dicha tecnología y se realizó un estudio de factibilidad económica de cada alternativa, con la finalidad de seleccionar la más adecuada a las necesidades de la empresa. Por último se realizó el diseño de la red, elaborando un diagrama de cada una de las sucursales. Con el fin de validar el diseño, y comprobar que este satisface las necesidades de conectividad de la empresa, se implementó un modelo de simulación del diseño, utilizando el software COMNET.

Manuscrito recibido el 3 de Julio de 2007. Este trabajo fue respaldado por el departamento de Ing. Eléctrica y Electrónica del Instituto Tecnológico de Sonora

Ruiz I. Erica C. hasta la fecha se ha de desempeñado como Profesor de Tiempo Completo del Instituto Tecnológico de Sonora en el Departamento de Ingeniería Eléctrica y Electrónica Instituto Tecnológico de Sonora; Ave. Antonio Caso S/N Col. Villa ITSON; Ciudad Obregón, Sonora, México; C.P. 85138; C.P. 85130; Tel: (644) 4109000, ext. 1200; Fax: (644) 4109001.(e-mail cruiz@cicece.mx)

## III. ALTERNATIVAS TECNOLÓGICAS

## *A. Enlaces Dedicados*

Los enlaces dedicados son enlaces digitales que permiten la conexión de distintas localidades o sitios del cliente para su uso exclusivo, sin límite de utilización y sin restricción de horarios. Los enlaces dedicados se utilizan para la transmisión bidireccional de voz, datos y video entre 2 ó más puntos asignados por el cliente [8]. Las ventajas que ofrece es que la empresa se convierte en propietaria de la red, logrando operar y administrar la red con libertad, ofrecen seguridad, así como costo de uso fijo y posibilidad de disponer de servicios de valor agregado. Una de las desventajas de esta tecnología es que requiere una fuerte inversión en infraestructura para tener enlaces físicos entre las distintas localidades para adquirir e instalar los conmutadores necesarios y para habilitar las localidades, además de gastos de operación, administración y mantenimiento de la red, poca flexibilidad y la interrupción de la comunicación cuando un enlace se fractura hasta que los técnicos reparen el desperfecto [9].

Una de las empresas que utiliza este tipo de enlace es TUFESA, quien cuenta con una conexión de enlace dedicado basado en Frame Relay. La empresa decidió tomar este tipo de enlace de comunicaciones debido a que las operaciones que se llevan a cabo en los sistemas de información requiere una conexión confiable, y que esté todo el tiempo disponible, además del canal dedicado para comunicación telefónica. Otra de las empresas que dispone de esta tecnología de comunicaciones es MATCO, que además tiene dos enlaces VPN que están en experimentación. En MATCO se tomo la opción de enlaces dedicados basándose en el costo telefónico.

## *B. Redes Virtuales Privadas*

En las VPN`s o Redes Virtuales Privadas llamadas así porque un usuario individual comparte el canal de comunicaciones con otros usuarios, idealmente los usuarios no perciben que ellos están compartiendo la red con cada uno de los demás usuarios de la red, simulando que es una red privada, pero en realidad no la tienen [5].

Alguno de los beneficios que proporciona este tipo de enlaces es una disminución de costos en comparación con enlaces dedicados y antenas. Además el costo total de conectividad se reduce debido a la eliminación de servicios tales como: líneas arrendadas, equipo de acceso dial-up, personal para configurar y mantener equipos, contratos de mantenimiento de equipos, enlaces ATM y conexiones ISDN. Otro de los beneficios de las VPN'S es que son arquitecturas de red más escalables y flexibles que las WAN tradicionales. Algunos proveedores soportan la característica de administración centralizada de sus productos VPN, esto representa una fuerte característica de seguridad y un buen mecanismo para la resolución de problemas. En cuanto a la seguridad la conexión de VPN través de Internet es cifrada. El servidor de acceso remoto exige el uso de protocolos de autenticación y cifrado. Los datos confidenciales quedan ocultos a los usuarios de Internet, pero los usuarios autorizados pueden tener acceso a ellos a través de la

VPN [10]. Cuentan con dispositivos de seguridad como los firewalls, además de contar con certificados digitales.

Una de las empresas que ha implementado esta tecnología es Volkswagen de México. Dicha empresa implementó un sistema para eficientar el proceso de compra y venta de sus automóviles, y Gedas North América fue la compañía encargada de instalar la red de comunicación Dealer Communication Systems (Sistema de Comunicación de Concesionarios; DCS). Por medio de esta red, 190 concesionarios distribuidos a lo largo de la República Mexicana están conectados para realizar todas sus transacciones, desde el pedido de autos hasta su facturación. Dentro de la localidad de Ciudad Obregón también se encuentran empresas que utilizan esta tecnología de comunicación una de ellas es Equipesca, teniendo su matriz en Ciudad Obregón enlazando sus sucursales en Mazatlán, Los Mochis, Guaymas, Hermosillo, Los Cabos Baja California Sur y San Carlos Guaymas.

## *C. Enlaces Inalámbricos*

Los enlaces inalámbricos son sistemas de comunicación, los cuales están pensados para empresas que necesitan tener conectividad entre sus sucursales, sin necesidad de pagar renta de líneas telefónicas o líneas privadas. Puede ser punto a punto o punto multipunto, es decir, se conectan dos sucursales entre sí, o bien una matriz conectarse a varias sucursales. Las características de seguridad en la WLAN (Red Local Inalámbrica) se basan especialmente en la protección a la comunicación entre el punto de acceso y los clientes inalámbricos, así como también en proteger al sistema de accesos no autorizados. Para poder llevar a cabo una conexión de este tipo, es necesario que la empresa adquiera equipo propio, así como encargarse de su mantenimiento, lo cual ocasiona una inversión fuerte.

Una de las empresas que tienen enlace inalámbrico es Rancho Grande conectando las oficinas administrativas de la empresa con los centros de operación, los cuales son: bodega de huevo, venta de huevo y planta de alimentos [6].

## IV. DIAGNÓSTICO TÉCNICO Y ADMINISTRATIVO

En esta sección se describen los resultados más sobresalientes de las herramientas utilizadas para realizar el diagnóstico de la empresa tanto administrativo como técnico. Dichas herramientas permiten visualizar la posición de la firma en su industria, así como determinar que tan atractiva es esa industria. Por su parte a través del diagnóstico se detectaron las principales áreas de oportunidad así como los requerimientos en los sistemas de comunicación de la empresa.

## *A. Diagnóstico Administrativo.*

Dentro del estudio administrativo se utilizaron diferentes herramientas para poder diagnosticar la situación de la empresa. Primeramente se utilizó la cadena de valor, la cual es una representación esquemática de la forma en que una firma agrega valor a productos para canales de distribución o clientes. Los enlaces entre actividades primarias y de apoyo, con sus canales o clientes y con sus proveedores, en gran parte determinan la eficiencia y eficacia de sus operaciones. Aquellas junto con las capacidades de actividades individuales, reflejan la aptitud de la administración para optimizar, integrar, utilizar y apalancar sus

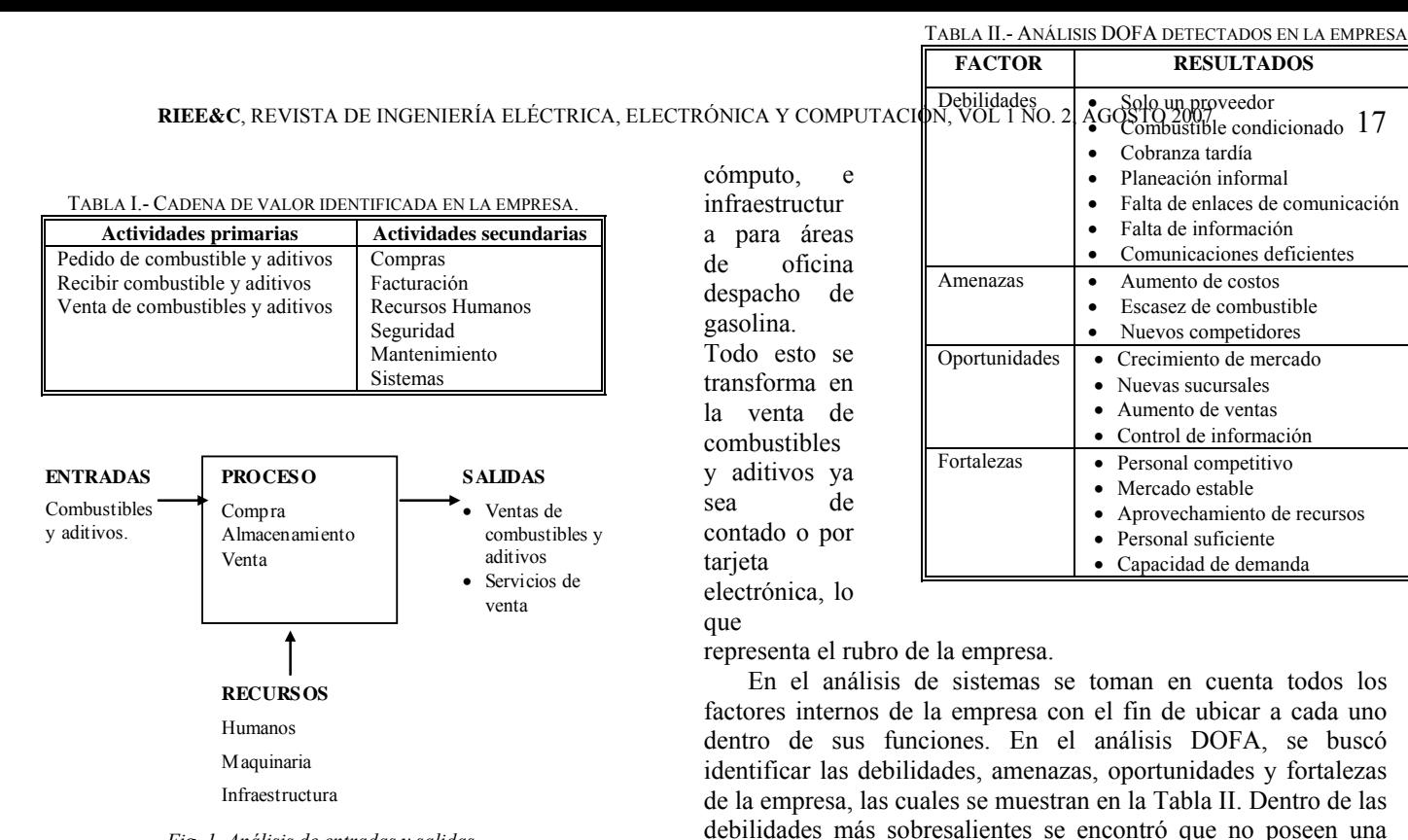

*Fig. 1. Análisis de entradas y salidas.*

recursos para agregar valor, satisfacer clientes y demostrar capacidad. Esta herramienta, permite diferenciar aquellas actividades que proporcionan valor a la empresa de aquellas que sólo colaboran en el logro de objetivos. La Tabla I enlista las actividades primarias y secundarias de la empresa.

Otras de las herramientas empleadas fue el modelo de las cinco fuerzas que deduce relaciones de poder entre las cinco entidades que conforman una industria: la competencia, proveedores, clientes, nuevos participantes y posibles sustitutos de la empresa. Cada una ejerce presión sobre la firma y cada una se ve afectada por la firma. Las 5 fuerzas representan barreras para nuevos participantes o diferentes segmentos de mercado, ayuda a evaluar el carácter sostenible de la posición de la firma y suministrar competencias clave en cuanto a la pertinencia de sus estrategias.

La figura 1 muestra el análisis de entrada/salida el cual permite identificar los insumos con los que opera la empresa, los procesos de transformación de recursos y suma de utilidades, así como el producto y/o servicio que ofrece como resultado de la transformación de los insumos y recursos en utilidades. Dentro de los procesos que se llevan a cabo es la compra, almacenamiento y venta de combustible y aditivos, siendo las entradas estos mismos. Por su parte como recursos, cuentan con personal capacitado para la venta de gasolina además de maquinaria como tanques, bombas para venta y sistemas de

**ISSN 1870 - 9532** 

problemas relacionados con el ramo de la tecnología. A través de esta herramienta se detectó la falta de control centralizado de las operaciones de cada una de las sucursales. Las causas que se encontraron son las siguientes: con respecto a la cobranza se tienen reportes y facturación tardíos; en cuanto a la venta de gasolina por tarjeta no se cuenta con la capacidad de proporcionar el servicio en todas las sucursales, debido al equipo de venta y cómputo con el que se cuenta, y además no se realiza una administración de los sistemas de información; respecto al abastecimiento de combustible, este está limitado a cantidades establecidas por PEMEX; por último, en el aspecto administrativo, la empresa de misión y visión.

planeación formal, lo cual redunda en una mala administración de la empresa, además de la falta de enlaces de comunicación que faciliten el manejo de la información. Evidentemente una de sus principales amenazas es la presencia de nuevos competidores así como la escasez de combustibles. Respecto a las principales oportunidades, se tiene la apertura de nuevas sucursales y el control de la información a través del uso de la tecnología. Finalmente una de sus principales fortalezas es su capacidad de demanda y el personal competitivo con el que cuenta la empresa. Por último, dentro del análisis administrativo, se utilizó el diagrama de Ishikahua, con el fin de encontrar las áreas de oportunidad de la empresa y buscar una solución a aquellos

#### *B. Diagnóstico de la red actual.*

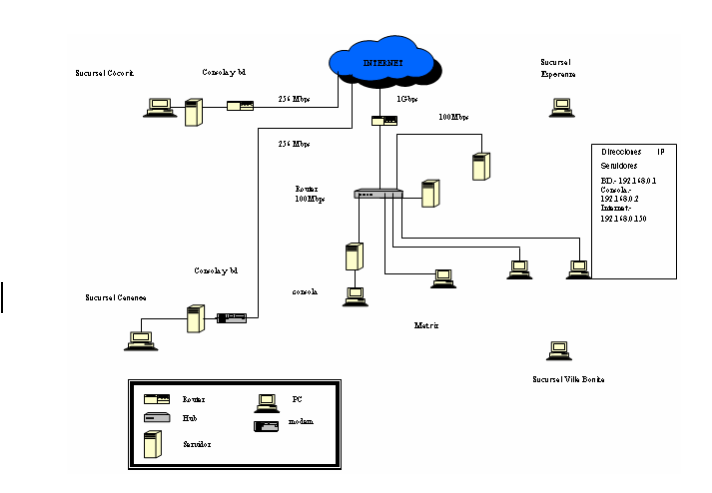

*Fig. 2. Diagrama de la red actual.* 

Dentro de la red de la empresa se encuentra el siguiente equipo: se tienen tres servidores, uno para la base de datos, otro para consola de venta de gasolina y uno Web, además de estaciones de trabajo que se encuentran conectadas en red, sirviendo estas para llevar a cabo la facturación, expedición de tarjetas "gasocard", y actividades de contabilidad. El equipo de conectividad que se tiene es un ruteador 3Com de cuatro puertos, encargado de enlazar las sucursales, las cuales cuentan con un servidor y una estación de trabajo, que llevan el control de la consola de venta de gasolina y actividades de facturación respectivamente. Se tiene una conexión por Dial Up mediante un

| TABLA III.- PUNTO DE EQUILIBRIO. |              |              |  |  |  |
|----------------------------------|--------------|--------------|--|--|--|
| Tecnología<br>a                  | Costo(pesos) | PE (pesos)   |  |  |  |
| evaluar                          |              |              |  |  |  |
| Enlace Dedicado                  | \$37,629.05  | \$93,136.44  |  |  |  |
| <b>VPN</b>                       | \$58,206.34  | \$37,938.40  |  |  |  |
| Enlace inalámbrico               | \$204,228.72 | \$146,647.96 |  |  |  |

TABLA IV.- PERIODO DE RECUPERACIÓN DE INVERSIÓN DE CADA UNA

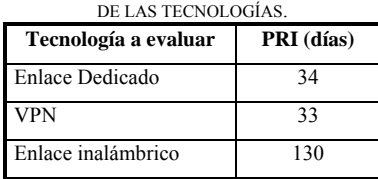

MODEM genérico, proporcionada por TELMEX y una segunda conexión por VPN proporcionada por MEGARED. La arquitectura de red que se utiliza en la red dentro de las sucursales es Ethernet 100BaseT, a una velocidad de 100 Mbps. Físicamente se tiene una topología de árbol y la topología lógica que se maneja es de broadcast como se muestra en la figura 2. El cableado de las instalaciones cumple con la norma 568 A-5 de cableado estructurado. La topología del cableado es de tipo estrella, con un cable para cada salida en los puestos de trabajo.

No se cuenta con administración de los sistemas de información, pues algunas sucursales no se encuentran conectadas en red, y las que están conectadas tienen una tecnología de enlace de comunicaciones que no permite la administración remota de los sistemas, lo que representa un problema, pues sólo hay una persona encargada del departamento de sistemas. Además las dos conexiones de comunicación mencionadas son diferentes, esto hace que la administración sea aún más difícil de llevar a cabo, aún a distancia. Uno de los problemas que se presentan es que no se puede proporcionar el servicio de venta por tarjeta de la empresa en todas las sucursales debido al equipo de venta y cómputo con el que se cuenta. Otro de los puntos es que el mercado al que se ofrece dicho servicio es limitado, pues se ofrece a las compañías más significativas de la ciudad y algunos particulares conocidos por la empresa. Además se presentan problemas técnicos como insuficiencia en los procesos del servidor Web, pues a veces no se puede proporcionar el servicio a los clientes. Suelen ocurrir caídas de los ruteadores en las sucursales enlazadas, trayendo consigo la falta de sistemas de información, y por último no todas las sucursales están enlazadas por lo que no se lleva a cabo la utilización de los sistemas de información, así como también se carece de centralización y administración de datos.

## V. PROPUESTA TÉCNICO-ECONÓMICA

#### *A. Análisis Comparativo de las Tecnologías Analizadas*

En cuanto al análisis económico de las tecnologías analizadas la inversión inicial en el 2005 de cada una de estas tecnologías se muestran en la tabla III, estimando utilizar el 10% del costo de cada una de las redes por mantenimiento anual.

Se llevaron a cabo diferentes técnicas para determinar cual de las alternativas es la más factible económicamente. Una de ellas fue el índice de rentabilidad en donde se obtuvo que la opción que tenía más recuperación era la VPN que obtiene 6.16% por cada peso invertido en ella. También se utilizó el período de recuperación de la inversión, teniendo la opción de la conexión inalámbrica como la más tardía en recuperar con 130 días, en enlace dedicado en 34 días y la VPN en 33. El punto de equilibrio obtenido para cada una de las opciones se muestra en la Tabla III, el cual se obtiene con la siguiente formula:

Punto de equilibrio = ingresos de operaciones de arrendamiento financiero - intereses pagados - los gastos de operación.

También se utilizó para validación económica el periodo de recuperación de la inversión (PRI), el cual arroja en cuanto tiempo se recuperará la inversión hecha dentro del proyecto, el cual se muestra en la tabla IV. El período de recuperación de la inversión es muy similar para el enlace dedicado y VPN, teniendo 34 y 33 días respectivamente, sólo el enlace inalámbrico tiene un período de recuperación más largo.

Además se utilizó el árbol de objetivos ponderados para tomar en cuenta que lo que la empresa necesitaba en cuanto a velocidad, tecnología y tipo de enlace. Esto se realizó utilizando el peso asignado por la empresa a factores como costo, seguridad, equipo, conectividad y velocidad del enlace. La tecnología que mayor ponderación tuvo fue la VPN con el 35%, siendo este el enlace más viable para la empresa cualitativa y económicamente.

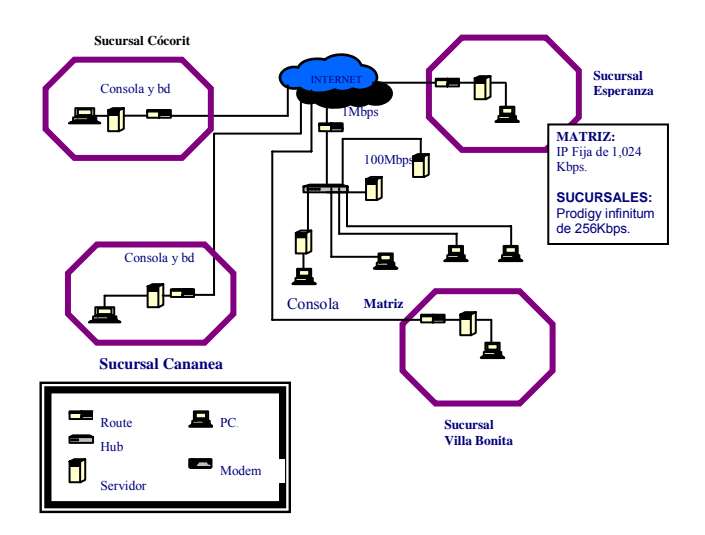

*Fig. 3. Diagrama del enlace propuesto*

#### *B. Diseño de la red propuesto*

El diseño propuesto se realiza por enlace de VPN. Las conexiones que se proponen para las sucursales son una conexión de 1 Mbps con IP fija en la matriz que permita soportar al servidor de base de datos y al de Internet al mismo tiempo como se muestra en la Figura 3. El servidor de base de datos consume la mitad del ancho de banda que proporciona esta conexión, es decir 512 kbps, el servidor web consume aproximadamente 384 kbps, quedando 128 kbps como reserva para cuando el tráfico aumenta o la conexión no provee el ancho de banda completo, validando este ancho de banda con la simulación realizada.

Para las cuatro conexiones de las sucursales se propone un enlace de 256 kbps, debido a que estas se conectarán a la matriz enviando la información de la base de datos, así como también permitirá la administración de los sistemas de información por medio de ellas. Una conexión de este tipo permite realizar estas actividades sin pérdidas de información, y haciendo un correcto uso del ancho de banda. Se seleccionaron ruteadores 3Com VPN Firewall, de 4 puertos, debido a que la empresa ya cuenta con ellos y a que satisfacen los requerimientos técnicos demandados. El cableado que se propone es par trenzado Cat 5 pues cumple con el estándar de cableado estructurado y además en la empresa ya se cuenta con este tipo de cableado.

## VI. VALIDACIÓN TÉCNICA DE LA PROPUESTA

Para comprobar la validación del diseño se realizó una simulación de red en el software COMNET. En el diseño se especifica el funcionamiento de cada uno de sus nodos dentro de la estructura de cada una de las subredes que conforman la empresa, así como también se establece el funcionamiento de Internet, debido a que la propuesta incluye una VPN que trabaja bajo este tipo de conexión y se utiliza para la transmisión de los datos de los sistemas de información utilizados. Internet fue simulado según las especificaciones recolectadas de la entrevista al Ing. Ricardo Sánchez (2005) gerente de TELMEX. El equipo que se utilizó para el diseño de la simulación fue tomado por sus características técnicas y capacidad de almacenamiento en cuanto

TABLA V.- EQUIPO UTILIZADO PARA EL DISEÑO DE LA SIMULACIÓN.

|                                |         | Tipo deEquipo deEstándarServidoresCableado |          |            |              |
|--------------------------------|---------|--------------------------------------------|----------|------------|--------------|
|                                |         | conexiónconectividad                       |          |            |              |
| Matríz                         | 1 Mbps  | Ruteadores                                 | Giga     | xSeries    | Estructurado |
|                                | con     | 3Com                                       | Ethernet | 225        | deCat 5      |
|                                | IP fija | Netbuilder II                              |          | IBM        | Conectores   |
|                                |         |                                            |          | Modelo     | RJ 45        |
|                                |         |                                            |          | 86495AX,   |              |
| Sucursales <sup>256</sup> kbps |         |                                            |          | Intel®     |              |
|                                |         |                                            |          | Xeon™n     |              |
|                                |         |                                            |          | Procesador |              |
|                                |         |                                            |          | 2.80GHz.   |              |
|                                |         |                                            |          | 512MB en   |              |
|                                |         |                                            |          | Ram,       |              |
|                                |         |                                            |          | disco duro |              |
|                                |         |                                            |          | de         |              |
|                                |         |                                            |          | 808.8GB    |              |
| <b>Internet</b>                | E1      | Cisco<br>7200<br>NPE-G2                    |          |            |              |

a los servidores, debido a los requerimientos de la propia empresa, estos se muestran en la tabla V.

El diseño consta del servidor de base de datos, el servidor Web y una consola para el control de los dispensarios dentro de esa sucursal. Además se tiene un grupo de trabajo conectado dentro de una Intranet Ethernet 802.3 100baseT o Fast Ethernet. La red local está conectada por medio de un ruteador 3com Netbuilder II. El ruteador está equipado con puertos duales 10/100. También funciona con el software NETBuilder con capacidad de operación integrada para NAT (Network Address Translation) y un firewall certificado por NCSA flexible y de fácil uso. El procesamiento de datos en el simulador equivale a introducir los datos de venta de gasolina por medio del software timex además de prepararlos para su envío al servidor de base de datos, en el caso de los tres equipos. Además la consola realiza la gestión de la venta de gasolina en cada una de los dispensarios de despacho, este mismo envían la información a la base de datos y recibe un acuse de recibo del servidor. El servidor Web a su vez, toma los mensajes del servidor de la base de datos cada 10 segundos de manera constante, con una distribución determinística. El grupo de trabajo es el que accede menor tiempo a la intranet, este no tiene contacto con el servidor de base de datos, ni tampoco están actualizando información al mismo. Puesto que dentro de la Intranet no genera tráfico a la conexión VPN, sólo genera tráfico interno el cual ocurre desde el grupo de trabajo, servidor Web y consola, hacia el servidor de base de datos. El servidor de base de datos contiene aplicaciones tanto para la Intranet como globales, puesto que es a donde llega la información de cada uno de los servidores que se manejan dentro de la matriz, así como también de los servidores que se encuentran en las sucursales. Se manejan aplicaciones locales debido a que el servidor Web y la consola que se encuentran en la matriz están conectados por medio de la intranet. También se manejan aplicaciones globales dentro del servidor de base de datos, pues los servidores que se encuentran en las sucursales le envían información. Las operaciones de envío de mensajes tienen un tamaño de 1024 bytes, con un intervalo de 10 segundos de forma determinística, según la aplicación que realiza el software timex.

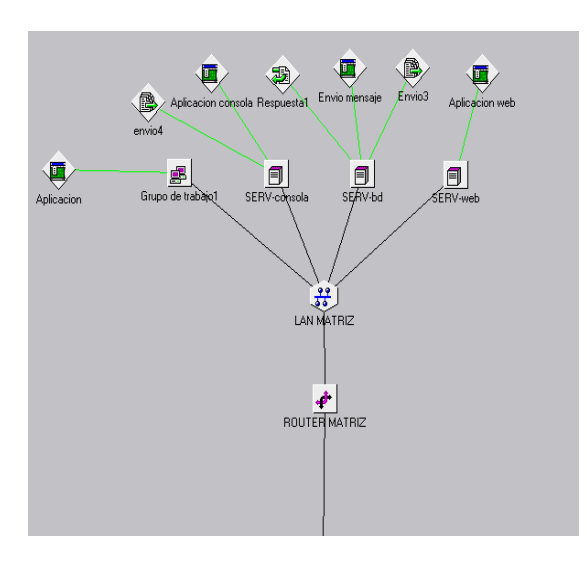

*Fig. 4. Simulación de la matriz.* 

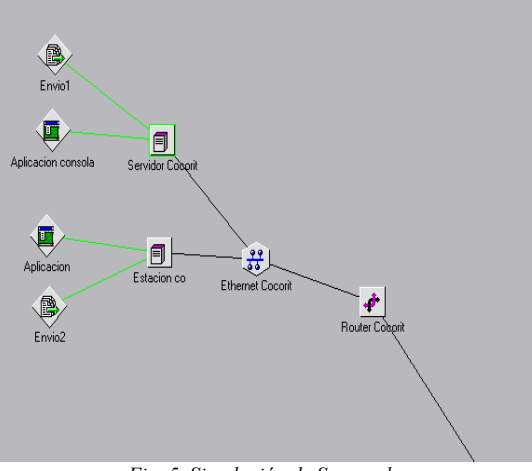

*Fig. 5. Simulación de Sucursales.*

En la Figura 4 se muestra el diagrama de la simulación de la matriz, tomando en cuenta el equipo de conectividad, servidores y nodos del equipo de trabajo a soportar dentro de la intranet. En cuanto a las sucursales se manejan un servidor y una estación de trabajo para consola de despacho de gasolina como se observa en la figura 5. Al igual que los servidores antes mencionados realizan las mismas tareas, solo que estos envían la información a la base de datos de la matriz del software de venta de gasolina por tarjeta "gasocard". Estos también reciben información de la estación de trabajo para la consola con el fin de llevar el control de lo vendido en esa sucursal.

Las estaciones de trabajo para consola sólo generan tráfico estando conectadas bajo Ethernet 802.3 100baseT, por medio de un ruteador 3com Netbuilder II. Las subredes formadas en cada una de las sucursales están conectadas a una red global y el enlace que une la matriz es de 1024 kbps. Los enlaces que utilizan las subredes de las sucursales son de 256 kbps. Estos enlaces están conectados a la estructura externa de la red, los cuales son 3 ruteadores CISCO 7200, debido a que es bajo la tecnología que está trabajando actualmente la dorsal de TELMEX.

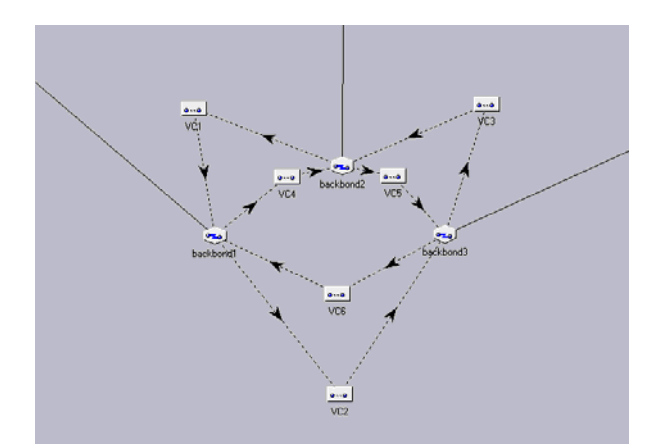

*Fig. 6. Simulación de los circuitos virtuales.* 

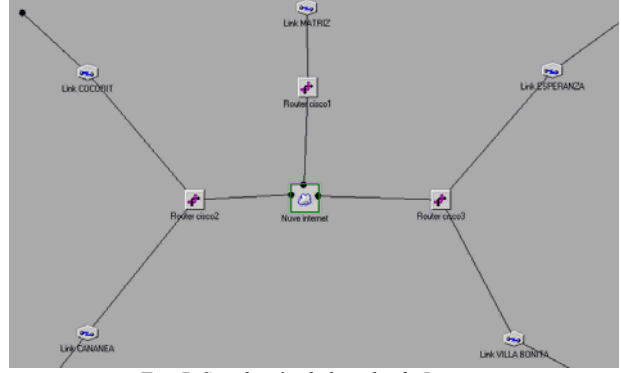

*Fig. 7. Simulación de la nube de Internet* 

La red general o nube está basada en el protocolo de Internet, esta a su vez contiene dentro de ella enlaces virtuales para simular la VPN. Dentro de ésta se tienen tres accesos conectados a los enlaces de la red general basados en el estándar que maneja el proveedor. Esta es una conexión por medio de la línea telefónica que puede transportar datos con una velocidad de hasta 1,920 Mbps. A su vez están unidos por 6 circuitos virtuales los cuales están basados en una plataforma Frame Relay VC de alta velocidad como se muestra en la Figura 6.

Dentro de la nube de Internet se conectaron los circuitos virtuales a la estructura externa de la red, con ruteadores cisco 7200, debido a que es bajo la tecnología que está trabajando actualmente la dorsal de Telmex. En ésta se tienen tres accesos en los cuales están conectados los enlaces de la red general basados en el estándar E1 que es el que actualmente utiliza el proveedor de Internet en su estructura del dorsal. Esta es una conexión por medio de la línea telefónica que puede transportar datos con una velocidad de hasta 1,920 Mbps.

#### *B. Interpretación de resultados.*

La mayor carga de trabajo se encuentra en la matriz por lo que ese ruteador tiene una mayor carga en cuanto a recepción y envío de mensajes. A pesar de esto, no se presenta un retardo mayor de los paquetes enviados por medio de la conexión VPN, debido a que en la matriz es mayor el ancho de banda (1,024 kbps). Las sucursales tienen una carga menor debido a que ellos solamente envían mensajes al servidor de base de datos y reciben

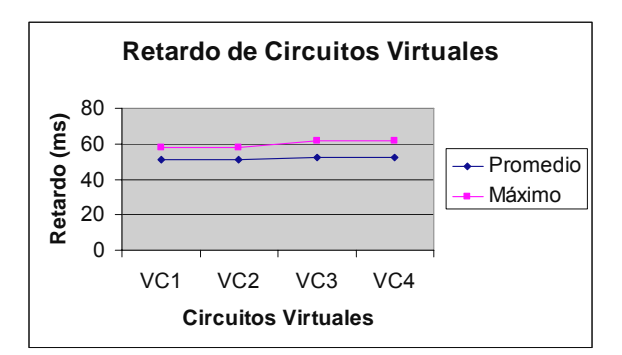

*Fig. 8. Retardo de circuitos virtuales.* 

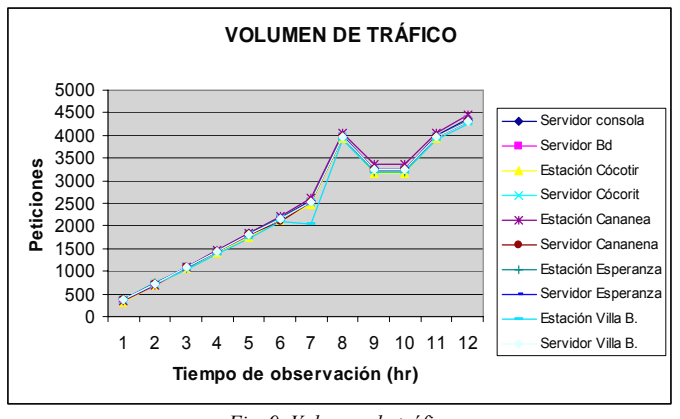

*Fig. 9. Volumen de tráfico.* 

del mismo servidor un mensaje de acuse. El comportamiento del retardo máximo de paquetes es muy cercano entre cada uno de los ruteadores, con 3.49 segundos el máximo retardo en las sucursales, que tienen un menor ancho de banda. Estos retardos no afectan el funcionamiento del sistema Timex, puesto que tienen un margen de retardo de 5 segundos.

Se realizó la simulación, tomando en cuenta el tamaño de paquete de trama de Ethernet, con un mínimo de 64 bytes y un máximo de 1518 bytes. Dentro de estos límites se hicieron pruebas tomando 15 muestras a diferente tamaño de trama, en donde se muestra una uniformidad en el tiempo del flujo de la red, sin aumentar significativamente el promedio de retardo, siendo la variante de máximo un segundo, siguiendo de forma lineal en la mayoría de los casos en los circuitos virtuales. Se observó que el circuito virtual que más retraso presentó fue el circuito virtual cuatro en donde está conectada la matriz como se muestra en la Figura 8.

El máximo retardo de mensajes se dio entre 58 y 68 ms, teniendo un retardo de 5 segundos como máximo, lo cual es aceptable para el funcionamiento de la red, acorde a los requerimientos establecidos por la administradora de la red; pues el software Timex, que se maneja dentro de la gasolinera proporciona ese tiempo de retardo para los datos, presentando también el mayor retardo el circuitos virtual cuatro que es el que se encuentra conectado a la matriz.

Se realizó una simulación con variante exponencial que es la corresponde a Ethernet con el fin de verificar si los retardos variaban con este parámetro obteniendo que el retardo promedio dio una variante entre 51 y 52 ms, y el retardo máximo entre 58 y 62 ms. En las simulaciones realizadas con la variación de los

TABLA VI.- ENVÍO DE PAQUETES CON VARIACIÓN DE TIEMPO CON MUESTRA CADA DOS HORAS.

|                       | 2 hrs    | 4hr      | 6hr      | 8hr      | 10 <sub>hr</sub> | 12 <sub>hr</sub> |
|-----------------------|----------|----------|----------|----------|------------------|------------------|
| Servidor Consola      | 708      | 1446     | 2179     | 2909     | 3255             | 4358             |
| Servidor BD           | 690      | 1416     | 2151     | 2888     | 3236             | 4334             |
| Estacion Cócorit      | 701      | 1403     | 2126     | 2818     | 3160             | 4333             |
| Servidor Cócorit      | 720      | 1440     | 21060    | 2880     | 3240             | 4320             |
| Estación Cananea      | 693      | 1477     | 2218     | 2962     | 3350             | 4464             |
| Servidor Cananea      | 720      | 1440     | 2160     | 2880     | 3240             | 4320             |
| Estación<br>Esperanza | 737      | 1429     | 2182     | 2849     | 3203             | 4325             |
| Servidor<br>Esperanza | 720      | 1440     | 2160     | 2880     | 3240             | 4320             |
| Estación Villa B.     | 719      | 1392     | 2089     | 2814     | 3186             | 4248             |
| Servidor Villa B.     | 720      | 1440     | 2160     | 2880     | 3240             | 4320             |
| <b>Rechazos</b>       | $\Omega$ | $\theta$ | $\theta$ | $\Omega$ | 0                | $\Omega$         |
| <b>Desconexiones</b>  | 0        | 0        | 0        | 0        | 0                | 0                |

paquetes incluyendo con paquete exponencial, no se obtuvo ninguna desconexión de los circuitos virtuales, ni tampoco fallos de los ruteadores, por lo que la conexión funcionó correctamente en cuanto a las sesiones utilizadas por los equipos.

Se realizaron simulaciones cada hora por 12 horas de servicio, en donde se tomaron en cuenta las peticiones que hacía cada una de las estaciones de trabajo y servidores dentro de la red. El volumen de tráfico presentado dentro de la red es proporcional, es decir a mayor número de horas mayor son las peticiones realizadas por cada uno de los equipos como se muestra en la Figura 9.

Se realizaron simulaciones a diferente tiempo, es decir, cada dos horas por 12 horas de servicio, en donde se tomaron en cuenta las peticiones que hacía cada una de las estaciones de trabajo y servidores dentro de la red. El volumen de tráfico presentado dentro de la red es proporcional, es decir a mayor número de horas mayor son las peticiones realizadas por cada uno de los equipos como se muestra en la tabla VI.

Después de haber analizado las necesidades administrativas y de tecnología en la empresa gasolinera, así como también llevado a cabo la evaluación de las diferentes alternativas de enlace de comunicaciones, y la simulación de la propuesta, se determinó que la propuesta de instalar una VPN para la dicha empresa es viable tanto técnica como económicamente, ya que cubre sus necesidades de información, agilizando así sus procesos administrativos y adquiriendo beneficios en cuanto a las ventas de gasolina por tarjeta "gasocard". Esto le proporciona a la empresa una ventaja competitiva ante las demás gasolineras, que aunque proporcionan el mismo servicio le da un valor agregado para el cliente.

## VII. CONCLUSIONES

La evaluación financiera que se llevó a cabo es atractiva, debido a que el período de recomendación es de 33 días. Esto es porque no se cuenta con ninguna fuente de financiamiento, es decir, la empresa absorberá el costo de la inversión por sus propios medios económicos. Además se tendrá una recuperación de 6.16 pesos por cada peso invertido en el proyecto.

Según los resultados de la simulación, el diseño de la red funciona correctamente. Los enlaces sugeridos dan el ancho para las operaciones de envío y recepción de mensajes que se realizan dentro de la red. Dentro de la red la pérdida de paquetes en la simulación fue nula, es decir, todos los paquetes que se enviaban se recibían en su destino.

Este tipo de análisis proporciona una idea de cómo se encuentran las empresas en la región en cuanto a tecnología en redes de información. De la misma manera muestra las necesidades que se tienen dentro de las empresas locales, ya sean pequeñas o medianas empresas.

#### **REFERENCIAS**

- [10] Fred R. David (2003), "Conceptos de Administración Estratégica", Novena Edición, Prentice Hall, México.
- [11] Rodríguez Valencia Joaquín (2003) "Introducción a la Administración con Enfoque de Sistemas", Cuarta Edición Thomson Learning, México.
- [12] Saravena Carlos (2001), "Gerencia Estratégica, Cuarta Edición, Thomson Learning, México.
- [13] Cantú Delgado Humberto, "Desarrollo de una Cultura de Calidad", McGraw-Hill/Interamericana Editores S.A. de C.V., México.
- [14] Uyless, Black (1997) "Emerging Communications Technologies", Segunda Edición, México, Prentice Hall.
- [15] De Haro Méndez, Máximo (2004) "Diseño de un enlace de comunicaciones entre los centros de operación y la empresa, Matriz Granjas Avícolas Rancho Grande". Tesis de maestría, Instituto Tecnológico de sonora, México.
- [16] López Olivares, Víctor A. (2003). Extraído el 13 de abril del 2007, Desde: http://www.vierkon.com/cadvalor.htm
- [17] MAXCOM, (2005). Extraído el 10 de febrero del 2005, http://www.cft.gob.mx/html/4\_tar/Maxcom/maxcom3.1.html
- [18] Fernández Garza Juana María, AAAPV (1998), Extraído el 7 de febrero del 2005, desde:
- http://www.aaapn.org/aaa/boletin/1998/pbol44a.htm. [19] PC-NEWS, Espiñeira, Sheldon y Asociados, (2003, 16 de julio), "Seguridad, VPN o Redes Privadas Virtuales (parte II). Extraído el 2 de febrero del 2005, Desde: http://pc-

news.com/imprimir.asp?id=11&ida=1178&dis=&tit=VPN% 20o%20Redes%20Privadas%20Virtuales%20(Parte%20II

**Ruiz I. Erica C.** Obtuvo el grado de Ingeniero en Electrónica en el Instituto Tecnológico de Sonora (ITSON) en 1997 y el grado de Maestro en Ciencias en Electrónica y Telecomunicaciones, en CICESE, Ensenada Baja California, México en 2000. Ha realizado diversos proyectos relacionados con sistemas de comunicaciones ópticas así como en el performance de redes de alta velocidad. Actualmente labora como profesor/investigador de tiempo completo en el Departamento de Ingeniería Eléctrica del ITSON.

23